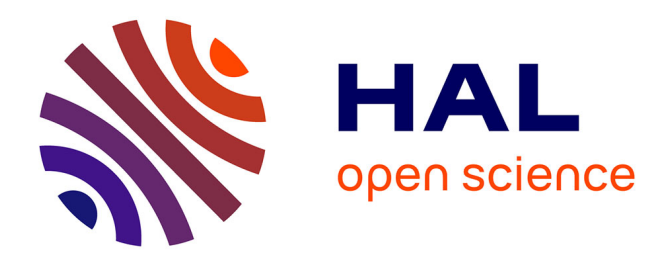

## **Mise en place d'un module de diffusion sélective de l'information**

Mathieu Chancel

#### **To cite this version:**

Mathieu Chancel. Mise en place d'un module de diffusion sélective de l'information. Sciences de l'information et de la communication. 2002. dumas-01707701

## **HAL Id: dumas-01707701 <https://dumas.ccsd.cnrs.fr/dumas-01707701>**

Submitted on 13 Feb 2018

**HAL** is a multi-disciplinary open access archive for the deposit and dissemination of scientific research documents, whether they are published or not. The documents may come from teaching and research institutions in France or abroad, or from public or private research centers.

L'archive ouverte pluridisciplinaire **HAL**, est destinée au dépôt et à la diffusion de documents scientifiques de niveau recherche, publiés ou non, émanant des établissements d'enseignement et de recherche français ou étrangers, des laboratoires publics ou privés.

## **Mathieu CHANCEL**

#### MAITRISE EN

#### SCIENCES DE L'INFORMATION ET DE LA DOCUMENTATION

Rapport de stage

Stage effectué du 10 juin au 2 août 2002

à

#### FRANCE TELECOM SIF@C

Fleury-les-Aubrais (45)

## MISE EN PLACE D'UN MODULE DE DIFFUSION SELECTIVE DE L'INFORMATION

Sous la direction de :

Monsieur Dominique Cotte, responsable universitaire Monsieur Claude Amstutz, responsable professionnel

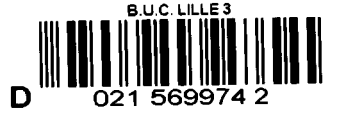

LILLE 3 UNIVERSITE CHARLES DE GAULLE UFRIDIST

Octobre 2002 Jeudi 3 Octobre

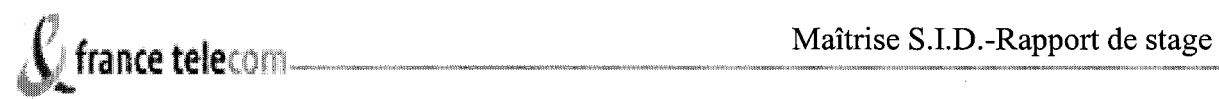

## **REMERCIEMENTS**

Je tiens à remercier Claude Amstutz, mon responsable de stage, ainsi que Claudine Charzat et Rémi Cailloux pour son aide en informatique, et toutes les personnes que j'ai pu rencontrer pour leur soutien et leur gentillesse.

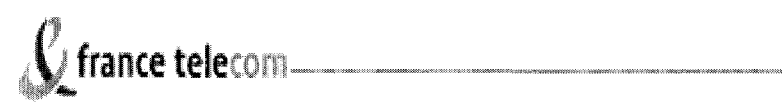

## **SOMMAIRE**

 $\bar{u}$ 

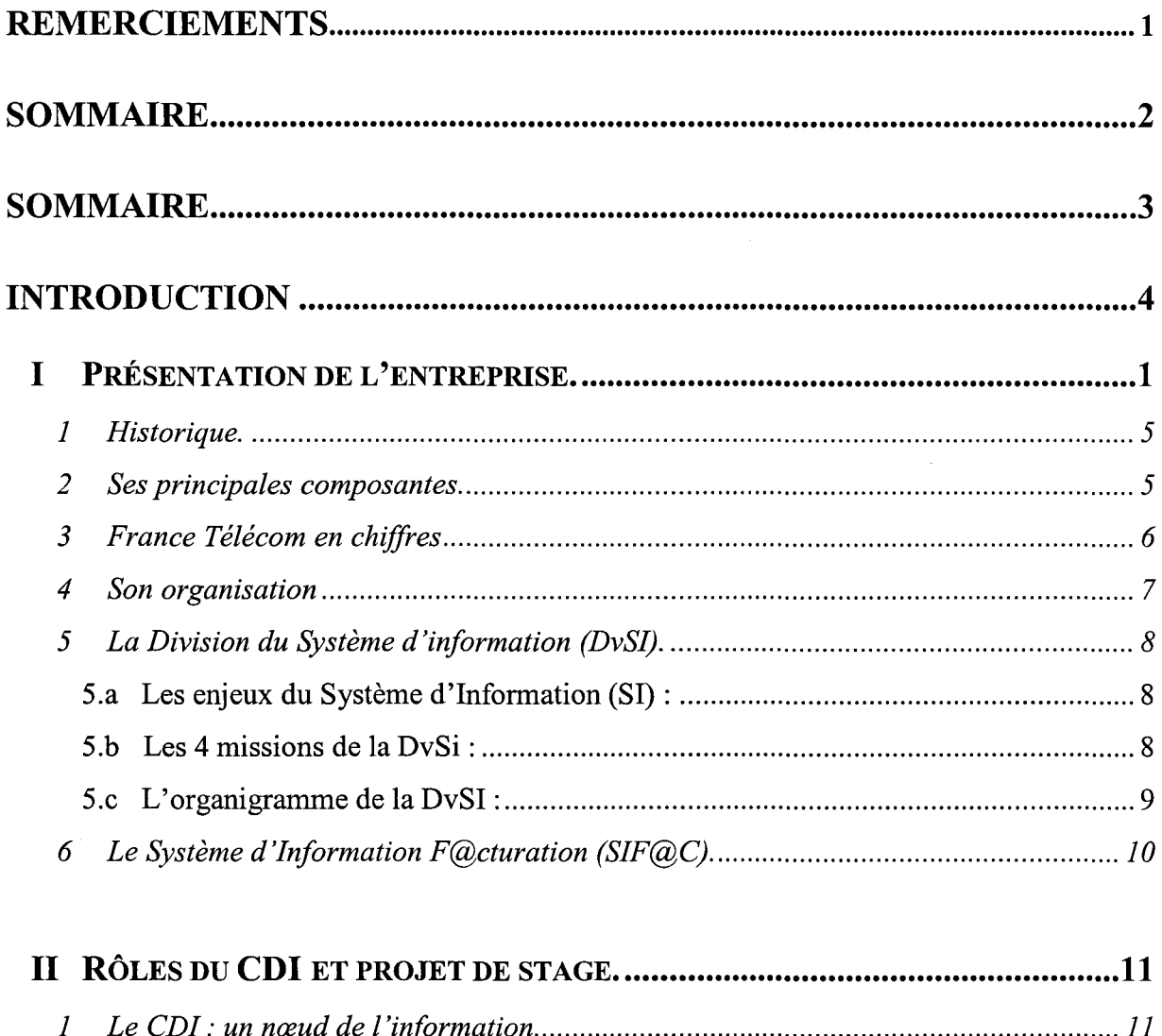

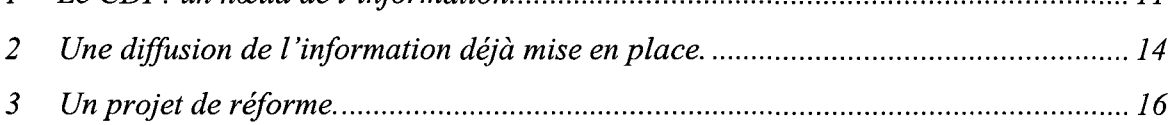

## Maîtrise S.I.D.-Rapport de stage

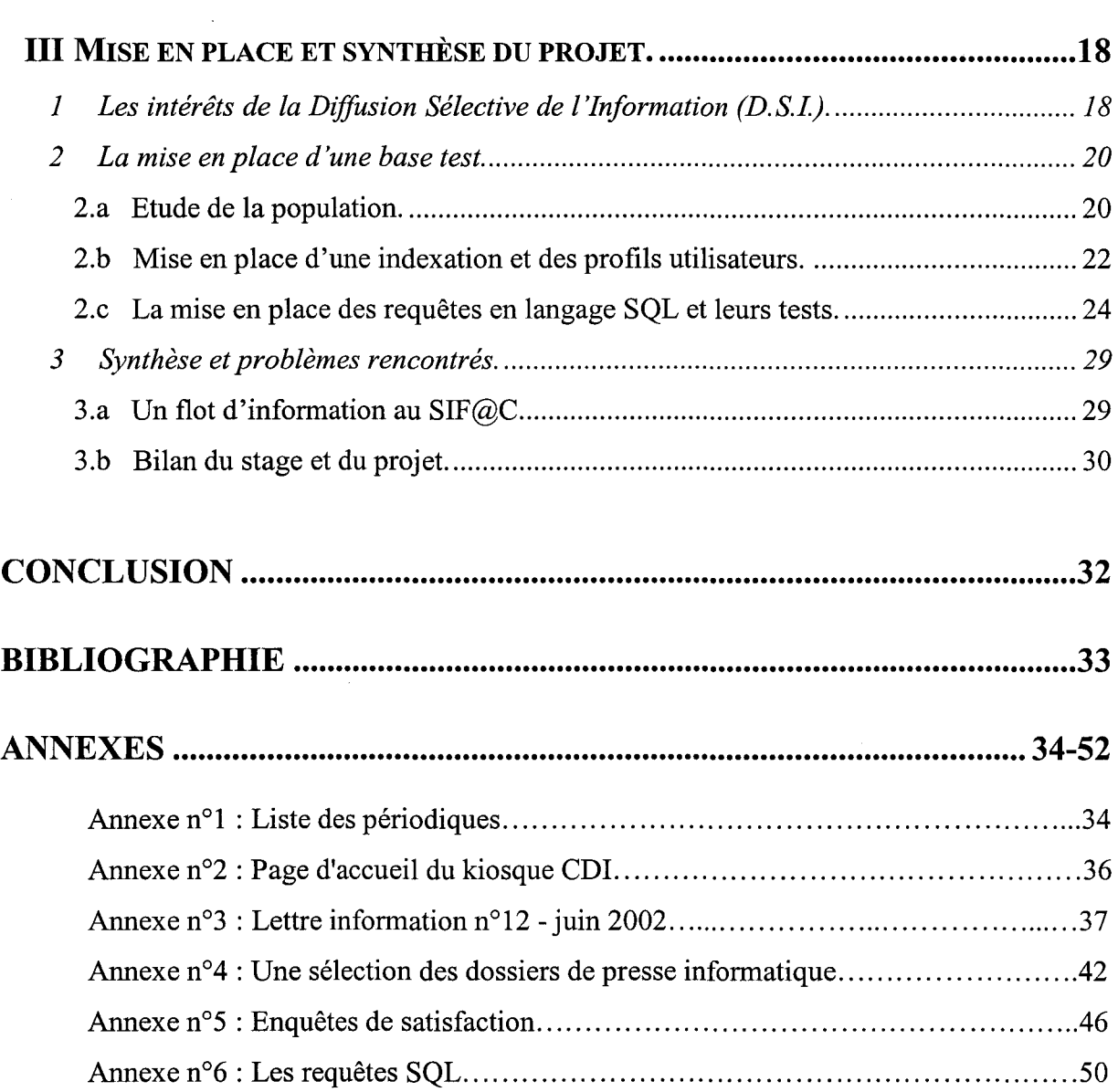

3

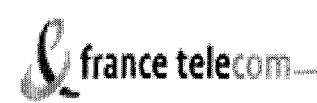

## **INTRODUCTION**

*«Une information n'a de valeur que si elle parvient au bon moment, et sous la forme voulue,* à *la personne qui en a l'emploi.* » Général Guyaux

Mon stage de fin d'année de maîtrise SID s'est effectué dans l'entreprise France Télécom, dans la branche développement au sein du service du Système d'Information F@cturation (SIF@C). Ce stage s'est déroulé sur la période du 10 juin 2002 au 02 août 2002 au Centre de Documentation et d'Information de Fleury-les-Aubrais (45).

J'ai choisi ce stage parmi d'autres car il me semblait intéressant dans une optique de continuité pour le DESS SID. L'entreprise France Télécom peut m'apporter de nouveaux savoirs puisqu'il s'agit d'une entreprise de grande dimension sur le plan national et maintenant sur le plan international, d'où l'intérêt d'intégrer un tel groupe afin de comprendre leur système de documentation et d'information.

Ce stage s'est fait sous la direction de M<sup>r</sup> Claude Amstutz responsable du C.D.I. Il m'a proposé un sujet concernant la diffusion sélective de l'information afin de diffuser au mieux l'information relative à un dossier de presse qu'il met régulièrement en place. Mon stage a donc consisté à cette mise en place mais aussi à participer aux tâches courantes du centre documentaire.

Le rapport de stage s'organise donc suivant trois points avec dans un premier temps la présentation sommaire de France Télécom afin de localiser le SIF@C dans cette grande entité. Puis dans une seconde partie je présenterai le C.D.I., son rôle dans l'entreprise et le but de mon stage. Enfin, dans une dernière partie, j'exposerai la mise en place de celui-ci et je ferai un bilan.

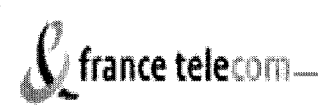

# $\mathcal C$  france telecom

## I. Présentation de 1' entreprise

## 1. Historique

En 1941, la Direction des Télécommunications est créée au sein du ministère des PTT, ce dernier ayant gagné son deuxième T pour "téléphone" en 1923. Le Centre National d'Études des Télécommunications (CNET) voit le jour en 1944. On assiste ainsi, à la reconnaissance de la spécificité des services de télécommunication, même s'ils restent sous l'emprise des services postaux.

Dans les années 1970, face à une demande en équipements téléphoniques de plus en plus croissante un réaménagement des structures est mis en place. Le rôle de la Direction Générale des Télécommunications (DGT) est affirmé et un service du personnel distinct de celui de la Poste, reconnaît la spécificité des métiers et des carrières aux Télécommunications. L'autonomie des Télécommunications s'amorce. En 1988, la DGT prend le nom de France Télécom. Mais ce n'est que le 1er janvier 1991 que France Télécom devient exploitant autonome de droit public.

Depuis dans un but législation européenne et de choix politique France Télécom a ouvert son capital le capital le 20 octobre 1997 et devient côté sur les marchés boursiers de Paris et New York, bien que l'Etat reste l'actionnaire majoritaire avec 51% de part.

## 2. Ses principales composantes

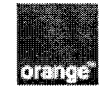

#### **Numéro deux européen des mobiles**

Grâce à Orange, le Groupe est leader de ce marché en France et au Royaume-Uni et deuxième au plan européen.

5

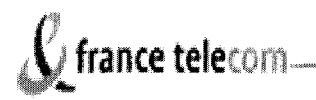

wanadoo **Numéro trois européen de l'Internet** 

 $\mathcal{L}$ equant

#### **Leader mondial des services globaux aux entreprises**

## 3. France Télécom en chiffres

L'effectif fin 2000, de France Télécom atteignait les 206 000 employés dont 145 000 en France. Son chiffre d'affaires est de 43 milliards d'euros (+27.8% en un an).

France Télécom, toutes activités confondues, compte environ 92 millions de clients dans le monde :

- 43.2 millions de clients en téléphonie mobile.
- 40 millions de clients en téléphonie fixe.
- 6.3 millions de clients actifs à Internet.
- 2.2 millions de clients aux réseaux câblés.

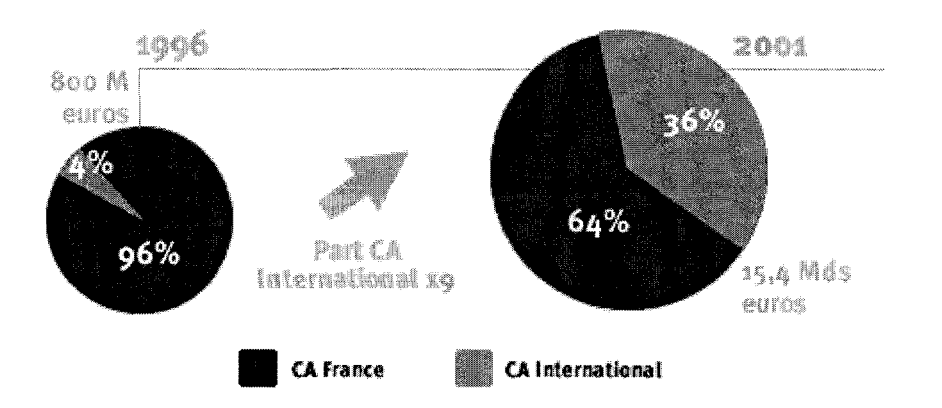

## **Evolution du** chiffre d•affalres

 $\cal N$  france telecom

## Répartition du chiffre d'affaires consolidé par activité

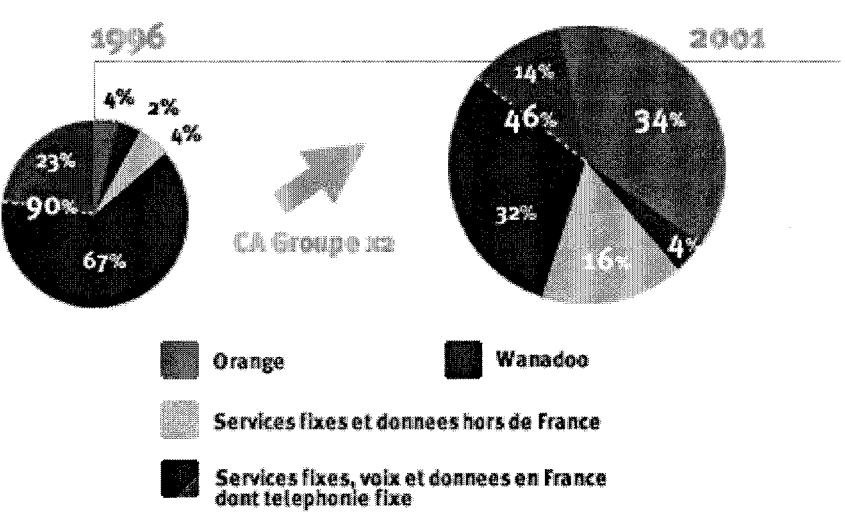

## 4. SON ORGANISATION

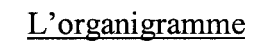

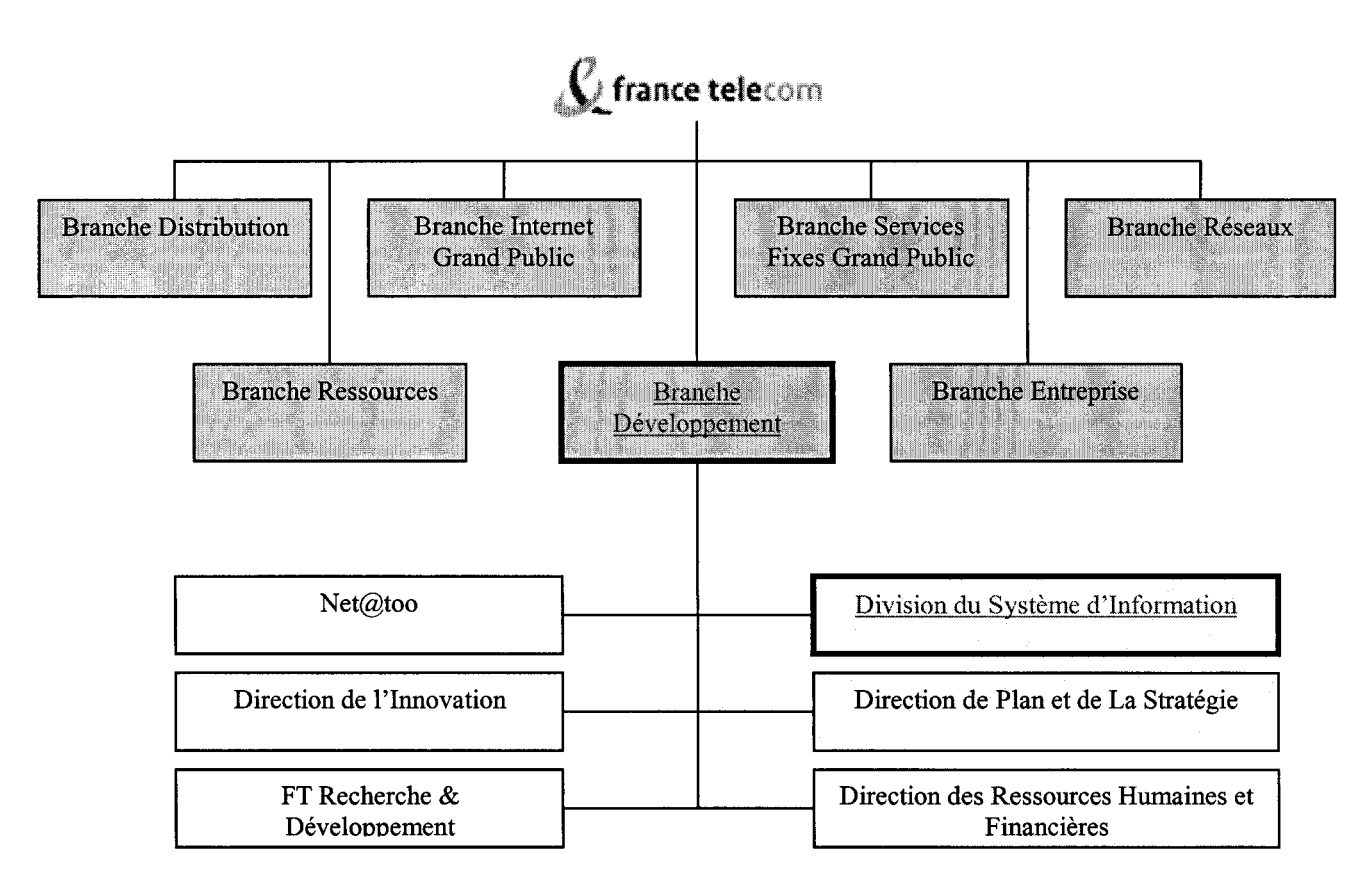

Mon stage s'est déroulé dans la Branche Développement, dans un service de la Division du Système d'Information, le SIF@C.

## 5. La Division du Système d'information (DvSI)

## 5.a Les enjeux du Système d'Information (SI) :

- $\triangleright$  France Télécom est une entreprise pour laquelle le SI est vital, car largement au service du client ;
- $\triangleright$  A France Télécom, le SI est en constante évolution, il porte l'innovation;
- $\triangleright$  Le SI est un outil indispensable pour simplifier la vie des utilisateurs et développer leur efficacité ;
- $\triangleright$  Le SI a une dimension internationale;
- $\triangleright$  Le SI permet de nouveaux modes de travail adaptés aux salariés et aux clients (Intranet/Extranet, espaces coopératifs, travail nomade ... ) ;
- <sup>~</sup>Le SI de France Télécom est constitué d'environ 800 applications;
- $\triangleright$  Le nombre de postes clients (environ 70 000 clients) répartis sur toute la France.

## 5.b les 4 missions de la DvSi:

- <sup>~</sup>Assurer la cohérence du Système d'Information:
	- $\mathbf{r}$ pour rendre les processus de l'entreprise plus performants ;
	- pour rendre l'entreprise plus réactive;
	- pour rendre le SI moins rigide.
- <sup>~</sup>Etre le maître d'œuvre du SI stratégique de France Télécom: secteur sensible ou en fort développement ;
- $\triangleright$  Conseiller les branches, les unités opérationnelles, les filiales ;
- $\triangleright$  Définir la politique globale du SI : architecture fonctionnelle (*Q*ristote), architecture technique (@rchimède), enjeux des nouvelles technologies ...

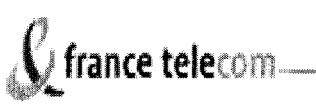

## 5.c L'organigramme de la DvSI :

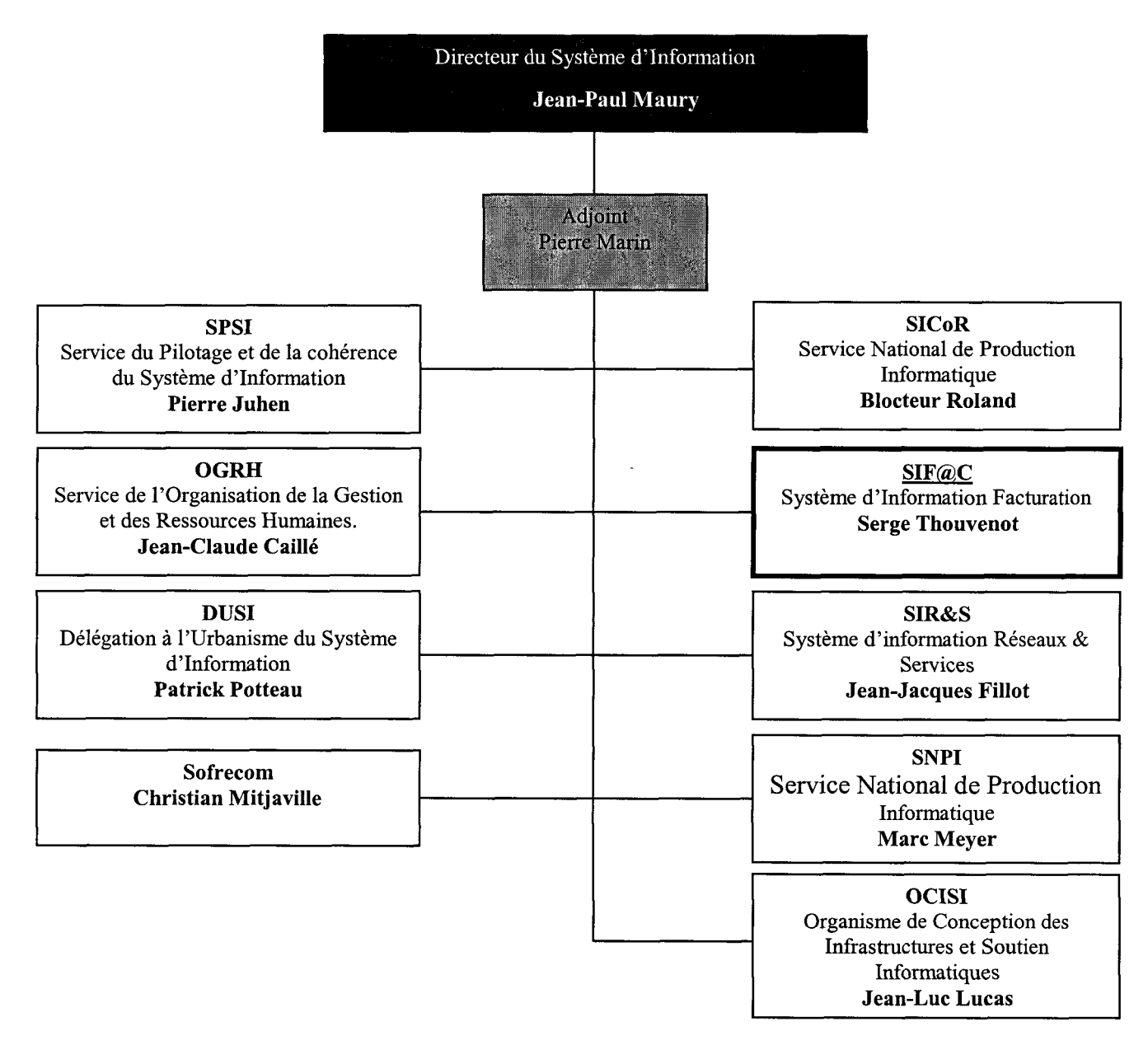

Les rôles assurés par les différents services de la DvSI sont les suivants :

- <sup>~</sup>SPSI : stratégie et assure la cohérence des projets du SI ;
- <sup>~</sup>OGRH : cohérence entre la stratégie et les ressources financières et humaines ;
- $\triangleright$  DUSI : urbanisme fonctionnel et technique du SI ;
- <sup>~</sup>SICoR: maîtrise d'œuvre du SI dans les domaines commercial et gestion;
- $\triangleright$  SIF  $@C$ : maîtrise d'œuvre du SI du domaine facturation;
- <sup>~</sup>SIR&S : maîtrise d'œuvre du SI domaine réseaux et services associés ;
- $\triangleright$  SNPI : production pour les systèmes centraux ;
- <sup>~</sup>OCISI : organisme de conception des architectures techniques et le soutien informatique.

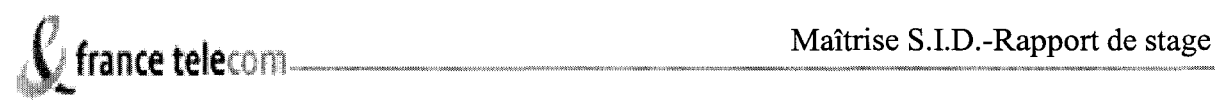

## 6. Le Système d'Information F@cturation (SIF@C)

Le SIF@C c'est environ 990 personnes et 191.5 millions d'euros de budget. Il fonctionne comme une véritable SSII (Société de Services et d'Ingénierie Informatique) interne à France Télécom, c'est-à-dire comme un prestataire de services. Il met en œuvre les compétences nécessaires à la maîtrise d'œuvre des projets de facturation du Système d'Information depuis les phases d'études jusqu'au soutien aux utilisateurs.

Ses prestations sont les suivantes :

- <sup>~</sup>Conseil assistance aux maîtres d'ouvrages, études ;
- $\triangleright$  Maîtrise d'œuvre des systèmes de facturation;
- $\triangleright$  Prototypage;
- $\triangleright$  Industrialisation et réalisation d'application;
- $\triangleright$  Soutien aux utilisateurs et maintenance des applications informatiques.

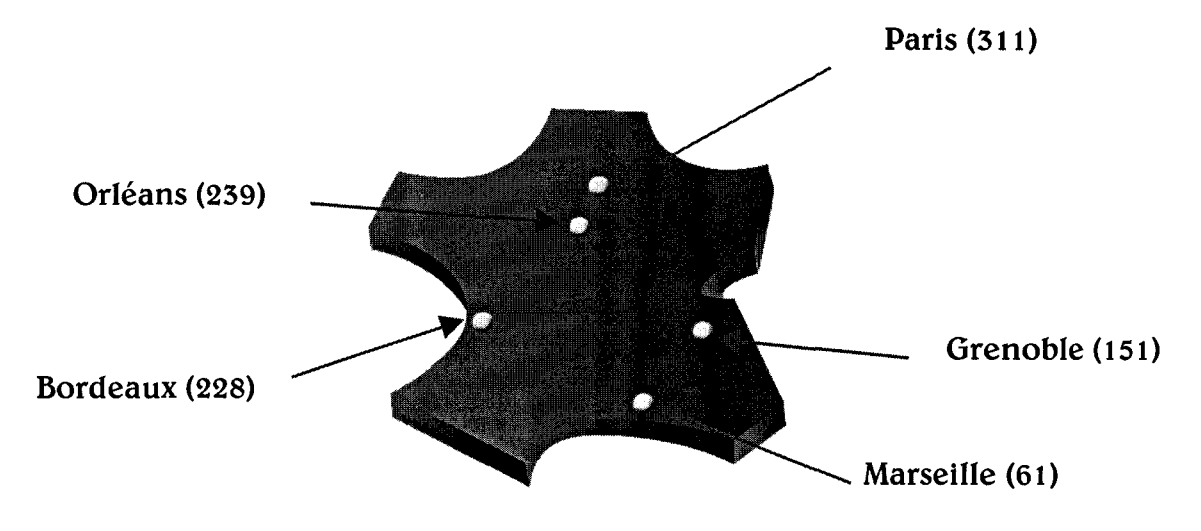

Les entités du SIF@C et leurs effectifs

Mon stage s'est déroulé au sein du siége social du SIF@C à Orléans.

## II. Rôles du CDI et projet de stage

## 1. Le CDI : un nœud de l'information

C'est en 1985 que la Section de Documentation et d'Information voit le jour au sein du département méthodes et Techniques. En 1992 elle devient C.D.I. (Centre de Documentation et d'Information) et est placé sous la responsabilité de la Direction de la Qualité et de la Performance qui a pour but de mettre en œuvre la politique qualité du SIF@C, et le soutien technique au service des projets.

Le C.D.I.situé à Fleury les Aubrais, est un espace de 140 m<sup>2</sup> avec un personnel composé de deux personnes :

- Le responsable du centre de documentation et d'information.
- Une aide documentaliste.

Ces missions sont définies dans une note d'organisation:

- Effectuer des recherches documentaires : logiciels, études, normes, textes juridiques, sociétés, veille documentaire;
- Commander, gérer, informer et mettre à disposition du personnel (prêt) la documentation générale, technique et les abonnements sur les sites de la presse professionnelle ;
- Diffuser le référentiel qualité (élaboration de classeurs);
- Etre le dépositaire officiel de la documentation technique aux utilisateurs, et des normes et participe à la cohérence des kiosques techniques et C.D.I. ;
- Faire évoluer la charte d'archivage (nouvelle version depuis avril2002).

Les services proposés sont :

 $\overline{a}$ 

- La consultation de documentation ;
- L'accès à une salle de lecture avec un poste de télévision pour l'utilisation des documents audiovisuels ;

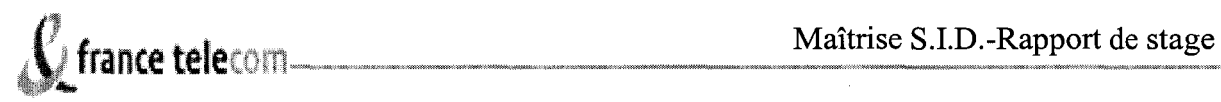

Le poste Internet en libre service pour les utilisateurs (hors réseau interne pour des raisons de sécurité) et un minitel;

Le C.D.I. offre ses services aux personnels du SIF@C, SICoR, SIR&S et OCISI, qui sont répartis de la manière suivante :

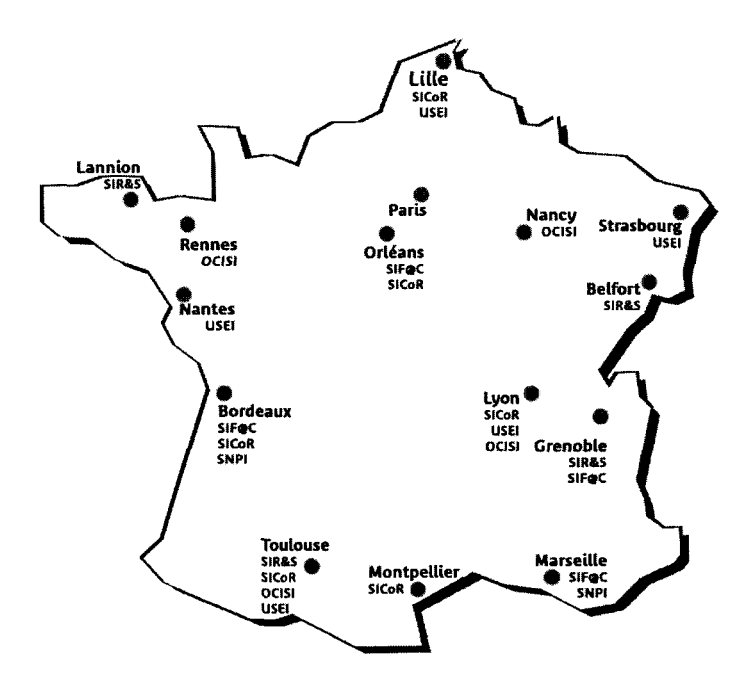

Seul le personnel du SIF@C peut demander l'achat d'ouvrages pour des raisons de financement. Mais des achats peuvent être réalisés pour les autres services si le responsable les juge aussi utile pour le SIF@C. Les employés des autres entités peuvent seulement accéder aux prêts. Au mois de juillet 2002 on pouvait comptabiliser 1200 usagers, chiffre important pour un centre de documentation d'entreprise.

Ainsi le CDI se doit de posséder toute la documentation technique et générale nécessaire aux agents. Il dispose d'un budget annuel de 50 000 euros. On peut y répertorier prés de 5000 ouvrages en libre accès, une centaine de vidéos traitant de l'actualité informatique et du contrôle qualité. Le CDI est notamment abonné à 62 revues périodiques<sup>1</sup>.

 $1$  Annexe n°1

## $\mathcal G$  france telecom

La mission du centre de documentation est de centraliser la gestion du fonds documentaire et d'informer. Il est chargé d'enregistrer, de commander et de diffuser la documentation générale, technique et le référentiel pour tout le SIF@C, mais aussi pour une partie du SICOR. De plus il se doit d'informer les usagers de nouveaux documents acquis. Il peut être le centre de diffusion des nouvelles brochures et documentation relatant les informations des projets au sein du SIF@C (Agathone: programme qualité de la DvSI, @ristote: architecture technique du système d'information de France Télécom ou @rchiméde : architecture technique du système d'information de France Télécom).

Les principaux domaines couverts par le centre documentaire touchent en majorité l'informatique: manuel d'utilisations de logiciels, ouvrages traitant de la programmation informatique, cassettes vidéo abordant le problème de la sécurité des informations sur l'Internet, les études de logiciels produites par le CXP et Yphise, normalisation de logiciel.. .On peut trouver d'autres domaines couverts comme le management, les ressources humaines, la qualité, les techniques documentaires, des documents relatifs au Droit ou notamment à la documentation normative, ex : norme de qualité (ISO 9001) définies par l'AFNOR (Association Française de Normalisation).

Les usagers ont directement accès aux services du CDI en passant par le kiosque CDI de l'Intranet du SIF $@C^2$ . Sur ce kiosque ils peuvent en ligne rechercher et emprunter des documents sur la base documentaire, avoir connaissance des dernières acquisitions sur les 30 derniers jours, accéder à la lettre d'infos mensuelle du CDI, accéder en ligne à des Cd Roms d'éditeurs et juridiques, aux dossiers de presse informatique et qualité et à la fiche de correspondance pour des recherches demandés par les utilisateurs.

La consultation de ces documents peut se faire soit sur place, pour le personnel de Fleury, soit en passant une réservation sur l'Intranet (dans le kiosque CDI). L'ouvrage leur est alors transmis par courrier pour une durée minimale de 1 mois pour les ouvrages et de 15 jours pour les Cd Roms.

<sup>&</sup>lt;sup>2</sup> Annexe n°2

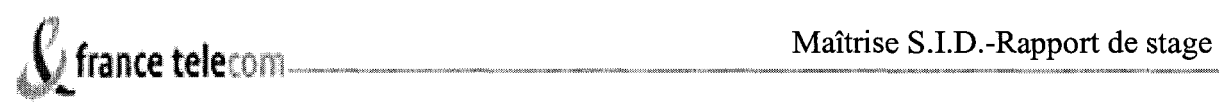

L'éclatement géographique des différents pôles de travail de France télécom fait que le CDI joue un rôle important dans la diffusion de l'information dans l'entreprise. Celui-ci travaille avec plusieurs sites qui sont répartis sur différents lieux. Il peut être amené à travailler avec les employés du SIF@C mais aussi de temps en temps avec ceux du SICOR, ce qui représente environ 240 lecteurs (cf carte de France de Télécom).

## 2. Une diffusion de l'information déjà mise en place

Le CDI a donc un rôle central dans la diffusion de l'information. Il ne doit pas seulement desservir le site d'Orléans, mais aussi tous les autres sites, en fournissant la même qualité de service pour tous et ceci malgré les distances qui les séparent. Il y a donc un double «challenge» qui consiste à diffuser correctement l'information et à la rendre disponible partout et pour tous.

Dans cette optique le responsable du centre de documentation a décidé depuis ces deux dernières années de produire une revue de presse, pour diffuser des informations intéressant le SIF@C dans certaines revues auxquelles le C.D.I. est abonné: 01 Informatique, Le Monde Informatique, SVM, La Qualité en Mouvement...La revue de presse est destinée aux responsables du SIF@C, les directeurs de projet, les chefs de projet, les architectes, les responsables qualité. Cette revue de presse est disponible sur l'Intranet de l'entreprise, dans la partie réservée au C.D.I. (cf page Web du site CDI), sous le titre *Lettres infos CDI*<sup>3</sup>.

Cette lettre est constituée de quatre parties :

- La revue de presse informatique : mensuelle ;  $\overline{a}$
- La veille informatique : mensuelle ;
- La revue de presse qualité : bimestrielle ;
- Les études disponibles.

 $3$  Annexe n°3

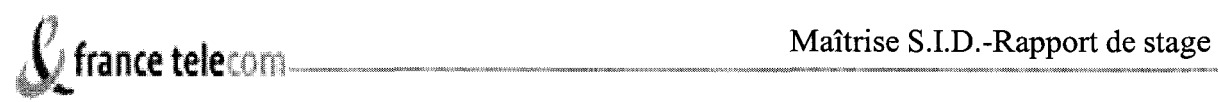

Ainsi les lecteurs peuvent avoir un aperçu des différentes informations qui sont traitées dans la presse du mois. Cette lettre leur fournit uniquement les grands titres sans les développer. Elle donne donc un aperçu rapide des différentes informations disponibles, peut donc orienter les usagers vers une lecture précise, et leur permettre d'avoir un regard assez vaste sur ce qui ce passe dans l'actualité. Si un sujet attire leur attention ils peuvent soit consulter les articles directement sur leur entité puisque chaque site dispose de son propre présentoir, soit en réclamer une copie auprès du personnel du C.D.I.

En complément de cette lettre le responsable du centre de documentation développe les différents thèmes abordés de façon plus précise. Cette rubrique est intitulée *Dossiers de presse 4 ,* elle est constituée de trois parties regroupant les sujets suivants:

- > Dossiers de presse informatique ;
- $\triangleright$  Veille informatique & Sifac Billing news concernant :
	- SIFAC Billing News;
	- ARIA: Agence en Réseau pour l'Informatique Active;
	- CXP : etudes de progiciels ;
	- Gartner Group ;
	- TrendMarkers/SQLI.
- $\triangleright$  Dossier de presse qualité.

 $\overline{a}$ 

Ces dossiers de presse développent plus précisément les informations récoltées dans la presse et les consultants, et permettent aux lecteurs d'accéder à une information plus précise car organisée sous différents critères.

Ces produits documentaires permettent donc une bonne diffusion de l'information au sein de l'entreprise puisque l'Intranet est disponible pour tous sur les différents sites de la DvSi. Elles effacent peu à peu les problèmes liés à l'éclatement géographique. Mais cette diffusion de l'information reste encore trop vaste car elle recouvre un ensemble de domaines importants pour un public spécialisé.

Une diffusion sélective de l'information en fonction des intérêts de l'utilisateur, et de profils pré établis s'avérerait plus performante.

 $4$  Annexe n°4

## 3. Un **projet** de réforme

Le responsable doit donc faire face à plusieurs difficultés, il doit produire ces revues de presse car c'est un outil intéressant pour les usagers, mais il ne dispose pas de temps pour s'y consacrer. Le projet à mettre en place a donc pour but de favoriser l'accès à l'information pour les utilisateurs, et de rendre la tâche du responsable du centre de documentation plus évidente.

Une première idée d'indexation d'articles dans la base nous était venue. Cette indexation doit permettre la recherche d'articles touchant tel ou tel sujet. Mais une indexation des périodiques dans la base rendait celle-ci trop bruyante lors d'une requête. Les utilisateurs ne prendraient pas forcement le temps de naviguer parmi un flot de documents trop important. L'indexation des articles pénaliserait les requêtes concernant une recherche d'ouvrages. Les attentes des usagers sont biens distinctes pour un ouvrage ou pour un article. De plus la mise en place des articles dans la base documentaire réclamerait un temps considérable car un fois leur périodicité dépassée il faudrait nettoyer celle-ci trop souvent pour ne pas proposer des documents dépassés, et donc dévalorisait le travail du CDI auprès du public.

Dans une première optique de meilleure diffusion, le responsable fait paraître une signalisation de mise à jour concernant ces produits documentaires sur la page d'accueil de l'Intranet du SIF@C. Ainsi tous les utilisateurs peuvent être tenus au courant des évolutions sans être obligé de passer régulièrement sur le kiosque du C.D.I. Pour le personnel hors SIF@C, le responsable a créé une liste de diffusion sur la messagerie informatique pour les prévenir de la mise à disposition de lettres d'informations. Cette diffusion sélective de l'information permettrait d'alerter les utilisateurs de la parution récente de documents, et d'être ainsi au courant de l'actualité.

Bien que la diffusion de l'information se fasse correctement au sein de l'entreprise, le personnel du centre documentaire veut l'optimiser encore d'avantage. Il est vrai que l'usager, lors de la lecture de ces produits documentaires, est confronté à un domaine informatif trop vaste. Le personnel travaillant pour les ressources humaines ne cherche pas forcément des

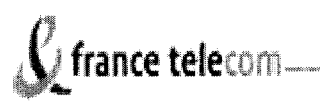

informations liées au monde de l'informatique. Cette surexposition peut, à terme, être préjudiciable pour les travaux fournis.

Dans la même période l'entreprise CADIC, qui équipe le centre de documentation par le biais de son logiciel Ex-libris, proposait au responsable du centre documentaire de passer à une nouvelle version de son logiciel. Ce logiciel devait faciliter la mise en place d'un nouveau portail documentaire et faciliter la diffusion de l'information.

Le responsable du centre documentaire a donc voulu évaluer ce logiciel avant son installation sur le réseau. Pour évaluer les performances de cette nouvelle version, l'entreprise CADIC a fait parvenir au centre documentaire un aperçu en version papier du nouveau logiciel. Ce document nous a permis, dans un premier temps, de connaître les différentes applications possibles et les évolutions par rapport à la version précédente. Cette documentation reste toutefois assez succincte car la vision administrateur est peu décrite. Mais ce document permet de voir que cette nouvelle version présente une partie intitulée *Produits documentaires* qui comporte une sous-partie *Revue de Presse.* 

Ce nouveau logiciel nous paraît donc attrayant, mais il nous faut accéder à la vision administrateur afin de nous faire une idée plus cohérente sur le sujet. La société CADIC nous a donc fait parvenir une base test du logiciel, pour que nous nous rendions compte de ses avantages et pour mettre en place les configurations propres à France Télécom. Mon travail a donc consisté à faire une analyse critique du logiciel et à mettre en place la structure liée à la diffusion sélective de l'information, c'est-à-dire à la mise en place des profils publics que le centre de documentation pouvait proposer à ses usagers.

## III. Mise en place et synthèse du projet

## 1. Les intérêts de la Diffusion Sélective de l'Information (D.S.I.)

Le rôle de l'information dans une entreprise est primordial. Celle-ci doit se tenir aux faits de toutes les évolutions qui se font dans son secteur afin de ne pas être distancé par ses concurrents. Beaucoup de secteurs d'activités l'ont bien compris, et ces dernières années le secteur de l'information et de la documentation se développe de plus en plus. Le rôle du documentaliste est donc primordial, mais tout son travail préalable de collecte et de traitement de l'information est inutile si cette information n'est pas diffusée vers les décideurs de l'entreprise, si l'information reste bloquée dans des compartiments étanches. Selon B.Martinet et Y.M. Marti le travail du documentaliste doit évoluer. Pour eux la diffusion de l'information est aussi importante que son acquisition, et le temps à y consacrer doit être modifié de la sorte<sup>5</sup> :

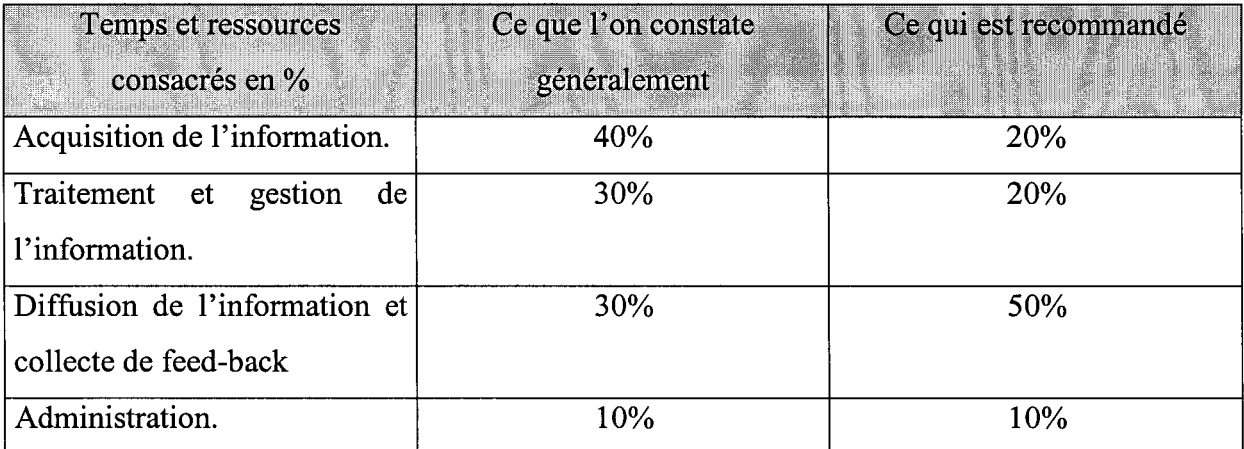

#### Gérer son capital temps et ses ressources.

L'information recueillie dans une entreprise a un coût relativement élevé. Une information restant cloisonnée peut être considérée comme une perte sèche de la part de

*<sup>5</sup> L'intelligence économique, Comment donner de la valeur concurrentielle* à *1 'information,* Edition d'Organisation, Paris, 1995.

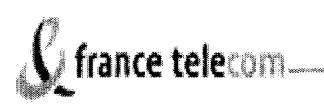

l'entreprise. Elle doit être diffusée vers ceux qui en ont besoin sous peine de devenir un investissement sans retour. Le rôle de la DSI est donc d'une importance primordiale.

La diffusion sélective de l'information est un produit documentaire élaboré qui offre une réelle valeur ajoutée par rapport à une bibliographie simple ou à un bulletin documentaire: elle correspond à la mise en œuvre d'une stratégie de recherche approfondie. Elle met en concordance des besoins d'information pointus (de la part de l'utilisateur), des techniques et des compétences documentaires ( la connaissance des sources pertinentes et du domaine, la recherche d'information, la veille).

Une connaissance approfondie du domaine d'investigation est nécessaire sinon impérative de la part du professionnel. Un réel dialogue avec l'utilisateur est impératif afin de bien comprendre ses attentes et de les servir au plus près.

Il faut insister sur le fait que la DSI n'est pas un produit documentaire courant, les documentalistes ou les bibliothécaires ne la réalisant pas systématiquement pour des raisons de temps et de moyens. Ce sont souvent des centres documentaires rattachés à des entreprises travaillant dans des secteurs de pointes comme dans les nouvelles technologies de l'information et de la communication ou dans le secteur de la recherche.

Le centre de documentation et d'information de France Télécom est dans l'obligation, lui aussi de diffuser le plus précisément possible les informations dont il dispose. Comme dans tous les autres secteurs d'activités de l'entreprise, il se doit de rendre des comptes sur les tâches qu'il a produites. Il doit démontrer à chaque instant que son rôle est indispensable au sein de l'entreprise. La DSI est donc un outil à double facette. D'une part elle fournit un travail intéressant, voir indispensable pour l'établissement où elle est diffusée, et d'autre part c'est un travail de« publicité» pour le centre de documentation. Elle peut effacer cette image populaire d'un lieu qui fonctionne au ralenti et qui peut paraître comme inutile pour certains.

Le centre de documentation doit donc fonctionner comme une entreprise de services et se vendre auprès du public. La DSI, si elle est bien mise en place, peut donc s'avérer comme un outil dynamisant pour l'image du CDI et pour sa fréquentation.

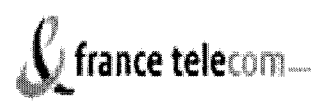

## 2. La mise en place d'une base test

Pour mettre en place une diffusion sélective de l'information performante il faut connaître parfaitement, d'un part le public visé et d'autre part l'information à transmettre. Pour cela mon projet devait s'opérer étape par étape, car ma connaissance de l'entreprise n'était pas conséquente, mon stage ne se déroulant que sur deux mois, et les domaines abordés par celle-ci étaient pour la plus part très techniques.

Nous avons donc décidé d'échelonner mon travail en quatre grandes phases:

- $\triangleright$  Etude de la population et des thèmes à traiter;
- <sup>~</sup>Etablissement d'un plan de classement pour indexer les articles et mettre en place les différents profils à proposer ;
- $\triangleright$  Mise en place des requêtes en langage SQL et test de celles-ci.;
- $\triangleright$  Vérification des correspondances.

## 2.a Etude de la population

Dans un premier temps j'ai donc cherché à connaître et à définir les utilisateurs potentiels de l'outil documentaire. Pour cela j'ai accédé, sur l'Intranet de l'entreprise, aux différents modules de présentations, avec les descriptifs des différents corps de métiers que l'on pouvait y rencontrer. J'ai recoupé ces informations avec la liste des usagers du C.D.I. où leur fonction apparaît. J'ai ainsi pu faire apparaître un ensemble des fonctions primordiales au sein de l'entreprise et donc les intérêts que les usagers pouvaient avoir.

De plus le CDI a procédé à une enquête sur le taux de satisfaction vis à vis du kiosque CDI et du kiosque Technique en novembre 2001 $^6$ . De cette enquête, ressort que les services et les documentations proposés par le centre documentaire répondent pleinement aux attentes des usagers.

 $6$  Annexe n°5

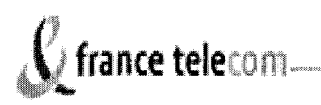

Le mieux, aurait été de faire circuler un questionnaire relatif aux attentes des usagers. Mais le responsable a pensé que le questionnaire ne circulerait pas correctement, que les informations resteraient bloquées un trop long moment, et il avait peur aussi que ceux qui nous seraient retournés comportent, à l'inverse, des informations trop précises et trop nombreuses et donc impossibles à traiter. Nous avons donc décidé de définir nos profils en fonction des connaissances que nous avions des usagers.

Cependant l'étude de la population ne doit pas rester stagnante. En effet les usagers pourront, par l'intermédiaire des fiches de correspondances, proposer de nouveaux sujets à traiter qui les intéressent et donc proposer au responsable de mettre en place de nouveaux profils documentaires. De plus ils peuvent créer par eux-mêmes des profils personnels. Pour cela il leur suffit de faire une recherche sur le thème qui les intéresse (en recherche simple ou rechercher experte) puis de cliquez sur un lien « Créer un profil » qui est proposé au niveau de la liste de résultats. L'usager donne lui-même un nom à ce profil créé. Il peut ainsi réaliser jusqu'à 20 profils personnels. Cette autogestion des profils est pratique pour des recherches concernant des sujets propres à chacun, mais pour des sujets plus vastes les requêtes doivent s'avérer plus performantes pour aboutir à une meilleure diffusion de l'information. En mode profil personnel beaucoup d'informations restent muettes et ne parviennent pas jusqu'à l'usager.

Après cette rétrospective, il ressort qu'une majorité du personnel a des fonctions liés aux métiers de l'informatique et du management et donc que les différents thèmes à aborder devaient avoir des liens sémantiques en relation avec ces domaines.

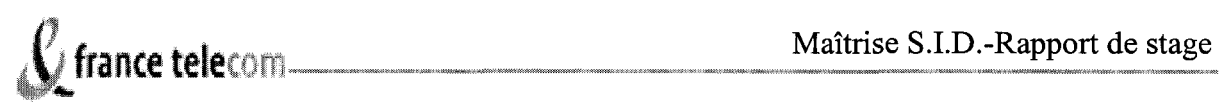

## 2.b Mise en place d'une indexation et des profils utilisateurs

Dans un premier temps mon travail a consisté à faire un état des lieux concernant les précédentes revues de presse existantes. Il fallait en faire ressortir les principaux thèmes traités. Pour cela je me suis procuré les revues de presse et les lettres d'information produites au cours des 6 derniers mois. La difficulté venait du fait que la majorité des sujets traités concernait des sujets précis dans des domaines particuliers : système qualité, sécurité des réseaux informatiques, progiciels de gestions etc.

J'ai donc dû tout d'abord me familiariser avec cet environnement par le biais de dictionnaires portant sur l'informatique, de livres destinés aux débutants ou de sites Internet spécialisés. J'ai donc élaboré une première liste de termes généraux comme : réseau, qualité, facturation... Ensuite j'ai proposé une première ébauche d'indexation au responsable pour que celui-ci m'oriente au mieux dans mon travail. Il m'a indiqué mes erreurs et mes oublis. Une partie liée aux progiciels s'avérait extrêmement difficile à analyser. Il fallait différencier les progiciels de gestion et les progiciels d'aide à la décision, comprendre ceux qui peuvent s'avérer utile ou on pour l'entreprise. Je me suis servi aussi du plan de classement déjà établi pour l'indexation des ouvrages présents dans le CDI. Ce plan de classement s'est avéré être d'une grande aide car il est régulièrement mis à jour pour être toujours en phase avec les domaines comme ceux liés à l'informatique ou aux projets de France Télécom.

Une fois cette première liste établie je me suis procuré l'ensemble des périodiques qui sont en mesure d'être indexés dans l'optique d'une revue de presse. A travers ces lectures j'ai élargi mon champ de vision dans les domaines étudiés. Les articles m'ont donné de nouveaux indices de définition et de classification, et m'ont donc permis de perfectionner la mise en place de l'indexation.

De ces premières analyses j'ai pu mettre en place 9 grands pôles d'indexation:

- Qualité : norme, certification, audit, AFNOR ;
- Etudes Progiciels ;

Facturation : progiciel, entreprise, résidentiel et professionnel, mobile

**Télécom (Veille)** : opérateur, mobile, fixe, international ;

**Réseau** : Web et portail, infrastructure, stockage/archivage, ADSL/Haut débit, serveur ;

**Informatique** : architecture, système de gestion de base de données, ergonomie/poste de travail, système d'exploitation;

**Sécurité:** Firewall, sécurité des systèmes d'informations, anti-virus;

**Achat** : fournisseur, SSII (Société de Services et d'Ingénierie en Informatique);

**Ressources humaines** : réduction du temps de travail, international, mobilité, management , formation.

Cette mise en place d'une indexation facilite la tâche du responsable dans la diffusion de l'information. En effet le nouveau logiciel Ex-Libris organise la revue de presse par thème. Lors de la saisie d'une notice d'un article le responsable entre une série de termes d'indexation, et le logiciel les classe en fonction de ceux-ci. Il y a donc un gain de temps vis-à-vis de l'organisation et de la mise en page de la revue de presse. Il y a aussi un avantage qui vient du fait que l'usager a accès rapidement à tous les articles indexés depuis la naissance de la revue de presse.

Ces 9 pôles d'indexations ont permis de définir les profils publics à mettre en œuvre. Nous avons décidé de ne pas en proposer plus pour des raisons de gestion de temps pour le responsable du centre documentaire, sachant que les usagers pourraient ensuite en proposer d'avantage. Les profils proposés aux usagers sont donc:

- **Qualité;**   $\overline{a}$
- **Etudes Progiciels** ;
- **Facturation** ;
- **Télécom (Veille);**
- **Réseau;**
- **Informatique** ;
- **Sécurité;**
- **Achat;**
- **Ressources humaines.**

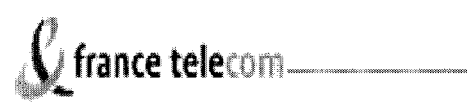

tests

2.c La mise en place des requêtes en langage SQL et leurs

La mise en place de la diffusion sélective de l'information passe toujours par la création de requêtes. Ces requêtes sont la traduction des profils prédéfinis. L'usager qui s'abonne à un profil souhaite se faciliter la tâche. La requête à mettre en place est une requête similaire à celles produites lors d'une recherche documentaire. Mais celle-ci doit être suffisamment détaillée pour trouver tous les documents qui répondent à une demande précise.

Pour mettre en place ces requêtes, je me sers de l'indexation préalablement définie. Chaque terme qui se trouve dans un profil doit être recherché dans la base documentaire au moment du lancement de la requête. Prenons pour exemple la requête à mettre en place pour le profil **qualité.** Dans cette requête les mots norme, certification, audit et AFNOR doivent obligatoirement apparaître pour que celle-ci soit valable.

Pour ne pas rendre la base trop bruyante nous avons créé une table indépendante appelée ILS\_DOC pour mettre en place l'indexation des articles, et bien différencier les domaines documentaires. Ensuite il faut repérer les différents champs à compléter lors de l'acquisition d'un ouvrage ou lors de la mise en forme de la revue de presse, c'est à dire le titre de l'article, le résumé, la date etc... Ces champs doivent être repérés pour que la requête se fasse sur tous les points stratégiques de l'indexation. Une requête pour un profil ne doit pas se faire par exemple sur l'auteur de l'article, ni sur le lieu d'édition. La requête doit donc se faire sur:

- Le titre de l'article;
- Les termes d'indexation;
- Les termes du résumé.

Une fois que les champs à étudier pour la requête sont totalement définis il faut prendre connaissance du langage à utiliser. Pour le logiciel Ex-Libris le langage utilisé est le SQL (Structured Query Language: Langage d'interrogation structuré). Cette étude fut assez complexe car mes savoirs dans ce domaine étaient totalement inexistants. Pour remédier à cela, j'ai utilisé des ouvrages traitant du SQL comme *Initiation à SQl* publié par IBM ou

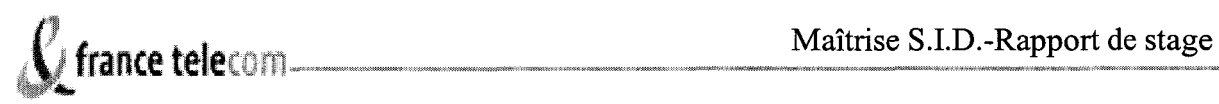

*Maîtriser les bases de données* de G. Gardarin. De plus dans la base test du logiciel Ex-Libris, il existe des exemples de requête mis en place. Ainsi vous pouvez accéder à un exemple de requête relatif à la recherche de documents concernant Office 2000 ou Outlook. Ces exemples m'ont guidé dans mes premiers essais. En plus de ces documents et de ces applications j'ai eu recours à un informaticien pour m'aider lorsque, malgré tout cela, mes requêtes n'étaient pas valables, ou pour les perfectionner car je ne connais pas toutes les applications possibles de ce langage.

Pour mettre en place mes requêtes je travaille dans la vision administrateur de la base test où il existe une partie intitulée *espace SQL.* Cet espace vous permet d'écrire vos requêtes et de les tester sur la base Il vous guide lorsque vous commettez des erreurs de syntaxe dans votre intitulé. De même lorsque celui-ci est valable, il affiche les résultats obtenus ainsi que tous les champs des documents qu'il trouve. Cet affichage permet de modifier la requête en fonction des attentes voulues comme un classement par date de parution, des documents exclusivement en anglais ou bien d'autres critères.

Pour apprendre à mettre en place ces requêtes j'ai débuté en repérant un document bien précis dans la base, puis j'ai créé une requête simple pour le retrouver. Ces petits exercices m'ont permis d'apprendre le langage SQL comme WHERE, FROM , LIKE ou COUNTAINS. Ensuite j'ai mis en place des requêtes plus importantes pour répondre aux différents profils.

Pour la mise en place du profil qualité, la requête à mettre doit porter sur les mots : Qualité, norme, audit, ISO, AFNOR; mais il faut aussi prendre en compte les mots comme normalisation, quality... Il faut donc élargir la requête avec l'aide d'opérateurs comme AND, OR, IN, %, pour que le champ sémantique de la requête soit élargi. Ensuite j'ai associé l'argument DESC pour que les résultats des requêtes apparaissent du document le plus récent au plus ancien, puisque l'intérêt de la diffusion sélective de l'information vient aussi du fait que l'usager veut accéder aux informations les plus récentes.

Les requêtes doivent interroger les champs suivants :

- $\triangleright$  Le champ DOC TITRE contient les titres des documents ;
- > Le champ DOC AB contient le résumé du document ;
- $\triangleright$  Le champ DOC DL contient les termes d'indexation;
- $\triangleright$  Le champ DOC EDITEUR contient le nom de l'éditeur, ce champ est intéressant lorsque l'éditeur est un éditeur de normes comme l'éditeur AFNOR.

Les 9 profils doivent donc renvoyer à 9 requêtes différentes<sup>7</sup>. Ces requêtes doivent porter sur les termes d'indexation préalablement définis. Voici 3 exemples de requêtes mises en place.

La requête mise en place pour le profil **qualité** est donc la suivante:

SELECT \*FROM ILS\_DOC WHERE ((DOC\_TITRE LIKE 'qualit%') OR (DOC\_TITRE LIKE 'norm%') OR (DOC TITRE LIKE 'ISO') OR (DOC TITRE LIKE 'audit') OR ( DOC TITRE LIKE 'AFNOR') OR (DOC AB LIKE 'qualit%') OR (DOC AB LIKE 'norm%') OR (DOC\_AB LIKE 'ISO') OR (DOC\_AB LIKE 'ISO') OR (DOC\_AB LIKE 'audit') OR (DOC\_AB LIKE 'AFNOR') OR (DOC\_DL LIKE 'qualit%') OR (DOC\_DL LIKE 'norm%') OR (DOC\_DL LIKE 'ISO') OR (DOC\_DL LIKE 'audit') OR (DOC\_DL LIKE 'AFNOR') OR (DOC\_EDITEUR LIKE 'AFNOR')) ORDER BY DOC\_DAT\_CREAT DESC

La requête mise en place pour le profil **sécurité** est la suivante :

SELECT\*FROM ILS\_DOC WHERE ((DOC\_TITRE LIKE 'firewall') OR (DOC\_TITRE LIKE 'securi%') OR (DOC\_TITRE LIKE 'anti-virus') OR (DOC\_TITRE LIKE 'piratage') OR (DOC\_DL LIKE 'firewall') OR (DOC\_DL LIKE 'securi%') OR (DOC\_DL LIKE 'anti-virus') OR (DOC\_DL LIKE 'piratage') OR (DOC\_AB LIKE 'firewall') OR (DOC\_AB LIKE 'secur%') OR (DOC\_AB LIKE 'anti-virus') OR (DOC\_AB LIKE 'piratage')) ORDER BY DOC DAT EDIT DESC

 $^7$  Annexe n°6

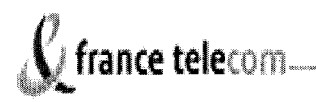

La requête mise en place pour le profil **réseau** est la suivante :

SELECT\*FROM ILS\_DOC WHERE ((DOC\_TITRE LIKE 'web') OR (DOC\_TITRE LIKE'portail') OR (DOC\_ TITRE LIKE 'infrastructure') OR (DOC\_ TITRE LIKE 'stockage') OR (DOC\_TITRE LIKE 'archivage') OR (DOC\_TITRE LIKE 'serveur') OR (DOC\_TITRE LIKE 'adsl') OR (DOC\_TITRE LIKE 'haut débit') OR (DOC\_DL LIKE 'web') OR (DOC\_DL LIKE 'portail') OR (DOC\_DL LIKE 'infrastucture') OR (DOC\_DL LIKE 'stockage') OR (DOC\_DL LIKE 'archivage') OR (DOC\_DL LIKE 'serveur') OR (DOC\_DL LIKE 'adsl') OR (DOC\_DL LIKE 'haut débit') OR (DOC\_AB LIKE 'web') OR (DOC\_AB LIKE 'portail') OR (DOC\_ AB LIKE 'infrastructure') OR (DOC\_ AB LIKE 'stockage') OR (DOC\_ AB LIKE 'archivage') OR (DOC\_ AB LIKE 'serveur') OR (DOC\_ AB LIKE 'adsl') OR (DOC\_ AB LIKE 'haut débit')) ORDER BY DOC\_DAT\_EDIT DESC

Une fois que ces requêtes sont rédigées il faut les tester sur la base. Ce test permet de vérifier si les données fournies sont pertinentes ou non, et si la requête est valable ou pas. Il faut donc procéder à une analyse des documents proposés. Si des ouvrages ne correspondent pas aux attentes, il faut affiner la requête pour qu'elle réponde aux exigences des usagers. Ensuite je compare les résultats obtenus lors de la mise en place de cette requête aux résultats obtenus lors d'une recherche en mode expert. Ces comparaisons me permettent de voir si ma requête n'est pas trop silencieuse ou trop bruyante, et si elle est plus performante qu'une recherche réalisée avec le mode expert. Il faut aussi vérifier si le logiciel EX-libris ne propose pas des documents appelés« doublon», c'est à dire si le logiciel ne propose pas à plusieurs reprises le même document. Il s'est avéré très concluant dans ce domaine puisque aucune erreur ne s'est révélée. Ces comparaisons sont d'autant plus faciles à réaliser que mes tests se font sur une base qui reste encore peu développée : 70 articles indexés recouvrant l'ensemble des domaines traités. Une comparaison sur une base trop développée ne permettrait pas de vérifier document par document, des documents passeraient donc au travers des vérifications et la pertinence de la requête en serait affaiblie.

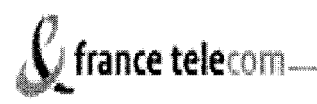

La comparaison m'a conforté dans la mise en place des requêtes en mode SQL, car les résultats sont très largement probants. Les différences peuvent aller du simple au double entre les requêtes SQL et les requêtes réalisées en mode expert. Cette différence vient du fait que la requête en mode SQL se fait aussi sur le résumé de l'article, mais pas pour le mode en recherche experte. Cet avantage peut s'avérer être aussi un inconvénient car l'analyse des résumés peut engendrer des erreurs. Des termes identiques peuvent avoir des sens différents et donc engendrer du bruit dans les réponses aux requêtes. Il faut donc bien choisir les termes d'indexation pour qu'ils soient les plus précis possibles.

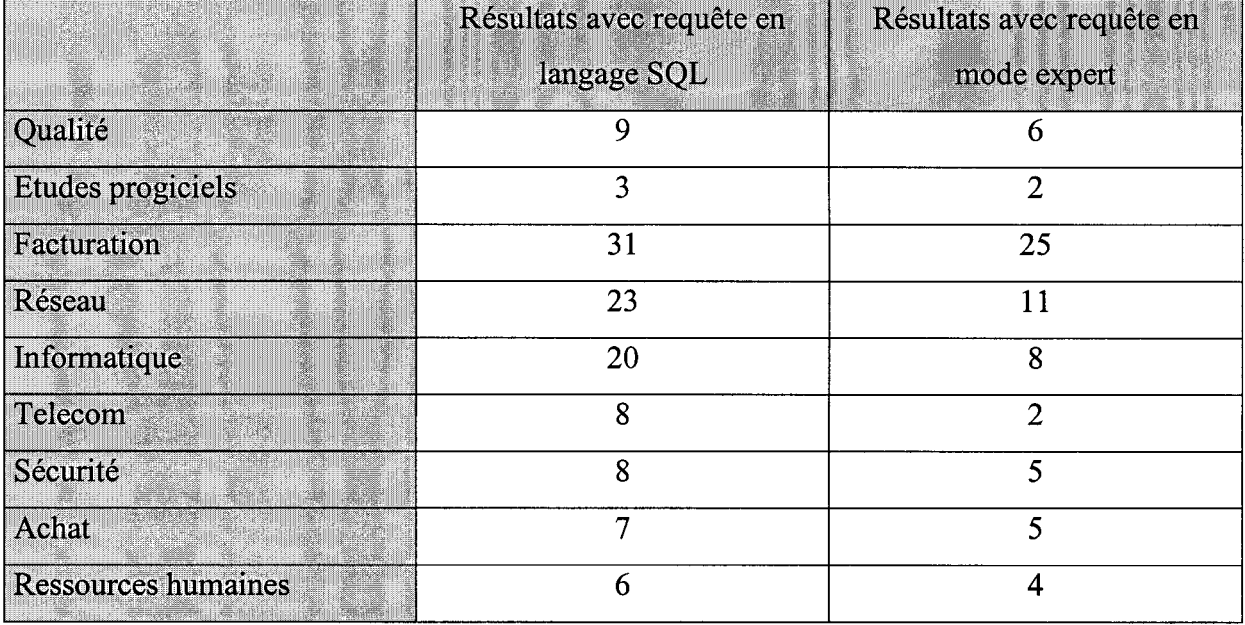

Les résultats obtenus après comparaisons sont les suivants :

Une fois ces comparaisons effectuées je valide ou non la requête. Une fois la requête configurée il ne reste plus qu'à créer le profil à proposer au public et à définir sa périodicité. Nous décidons de garder une diffusion mensuelle des revues de presse car le responsable la juge plus adéquate. Il est vrai qu'une majorité des articles est issue de périodiques hebdomadaires, il n'est donc pas nécessaire de mettre en place une revue de presse quotidienne ou hebdomadaire.

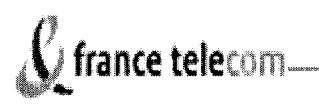

Pour que la diffusion sélective de l'information fonctionne parfaitement il faut bien sûr que les liens de correspondance fonctionnent. Il faut donc vérifier toutes les adresses mail qui peuvent être utilisées. Cette tâche s'est avérée être très contraignante car l'entreprise France Télécom a changé toutes ces adresses mails, elles ont été modifiées pour passer du suffixe .ft au suffixe .com. J'ai donc remis à jour le carnet d'adresses que le CDI a rentré dans sa base, pour cela il faut donc changer les suffixes mais aussi rentrer les adresses manquantes et supprimer celles appartenant aux personnes qui ont quitté l'entreprise.

Une fois toutes ces tâches accomplies il ne reste plus qu'à mettre en place les requêtes sur la base complète du CDI et de mettre en ligne la diffusion sélective de l'information.

## 3. Synthèse et problèmes rencontrés

## 3.a Un flot d'information au SIF@C

Les problèmes que j'ai rencontrés sont souvent dus à la taille de l'entreprise et à son organisation complexe. Par exemple la mise en place d'un simple logiciel sur un poste informatique peut s'avérer être une opération délicate. Il faut faire appel à un service spécialisé de l'entreprise pour mettre en place un logiciel sur un poste de travail. Ce système de fonctionnement engendre donc une production importante d'informations et la division géographique de l'entreprise ne fait qu'accentuer cette production. Chaque entité produit son lot d'informations et le diffuse sur l'intranet du SIF@C. Celui-ci est de plus en plus imposant et son rôle de vecteur de l'information a tendance à s'effondrer sur lui-même. Les informations foisonnent de partout et les usagers ont tendance à ne plus faire la différence entre les données pertinentes et celles qui sont obsolètes. Ainsi Mr. Amstutz développe, avec des responsables de domaine un kiosque technique pour partager les différentes connaissances accumulées lors de la mise en place des projets. Malheureusement, comme le souligne Bruno Martinet et Yves-Michel Marti<sup>8</sup>, la tendance de nombreux ingénieurs est de travailler dans

<sup>8</sup>*L'intelligence économique, Comment donner de la valeur concurrentielle* à *1 'information,* Edition d'Organisation, Paris, 1995.

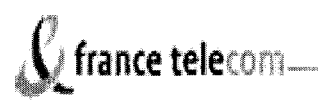

leur coin en s'informant au minimum sur ce qui se passe à l'extérieur et le kiosque technique a encore du mal à s'imposer malgré le potentiel informatif qu'il peut avoir.

Le centre de documentation est lui aussi confronté à ces problèmes. Il doit se faire une place dans cette manne d'informations s'il veut parvenir à diffuser les siennes

Un centre de documentation dans une entreprise a un statut bien particulier car il doit travailler en collaboration avec une majorité du personnelet se doit de démontrer continuellement sa légitimité. Pour cela le centre documentaire du SIF@C doit être en constante évolution car il dépend de la branche développement. Cette partie de **1'** entreprise est à la pointe de la recherche dans son secteur, l'information qui lui est fournie doit toujours être renouvelée pour être en contact avec les évolutions du domaine traité. Il n'est pas rare de voir des documents de moins de 2 ans partir aux archives, le désherbage est très courant. Son plan de classement est renouvelé tous les ans car il est constamment remis en cause par les évolutions techniques des domaines qu'il traite. Le responsable doit être au centre de l'information, pour servir au mieux ses usagers. Le CDI doit avoir certaine connaissance dans le domaine de l'informatique et surtout une connaissance des projets mis en place au sein de **1'** entreprise.

Le problème le plus important reste quand même celui lié aux difficultés de servir un public très pointu. Les informations et les évolutions en informatique sont rapides et constantes. Le centre documentaire doit donc faire face à ces problèmes et ceci avec des moyens limités, seulement 50 000 euros par an. Le responsable doit donc faire des choix qui ne correspondent pas forcement à ceux de tous.

## 3.b **Bilan du** stage et **du projet**

A mon sens ce stage m'a apporté de nombreux points positifs. Le fait de travailler dans une grande entreprise m'a permis de voir comment l'information y était traitée et de comprendre le rôle qu'elle y tenait. Mais la taille importante de l'entreprise peut aussi être un inconvénient. L'apprentissage du mode de fonctionnement de celle-ci est plus long et contraignant. Le nombre important de secteurs d'activité, de sigles et d'abréviations ne

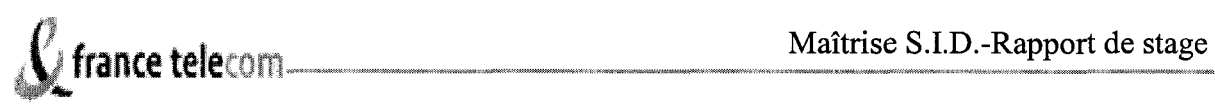

facilite pas la tâche du documentaliste, pour un stage qui s'effectue sur seulement deux mois, l'apprentissage en prend une part importante.

Ce centre documentaire avait l'avantage de travailler avec un ensemble important d'usagers. Mais sa spécificité vient du fait que la majorité de ceux-ci n'ont pas accès directement au centre documentaire. Ils sont répartis sur des pôles géographiques différents, le CDI doit donc avoir une politique particulière de diffusion de l'information. Cet éclatement l'oblige à organiser son travail et il est dans l'obligation d'opérer en réseau. Cette modalité de fonctionnement s'est avérée positive pour moi car elle m'a permis de mettre en place un module documentaire avancé..

Il est vrai que le CDI du SIF@C est un centre avec des moyens et des techniques abouties, et que ma tâche fut relativement précise. J'ai conscience d'avoir travaillé sur un projet qui reste marginal par rapport aux différentes tâches des documentalistes. La diffusion sélective de l'information reste un travail documentaire relativement abouti et qui n'est pratiqué que rarement. Mais j'ai aussi participé aux tâches courantes d'un CDI: enregistrement d'ouvrage, prêt au public, désherbage du catalogue documentaire, mise en circulation de revues. J'ai donc participé à la vie courante d'un CDI en entreprise. Mais j'ai le regret de ne pas avoir pu mettre en place mon travail sur la base complète, et de vérifier ainsi la totale validité de mes requêtes. J'espère que mon travail sera bénéfique au centre documentaire et qu'il permettra un gain de productivité pour le responsable. La diffusion sélective de l'information peut avoir des conséquences vis à vis de l'intérêt des usagers pour la lecture des périodiques et donc de promouvoir l'image du CDI dans l'entreprise. Le centre documentaire devrait par ailleurs procéder bientôt à une nouvelle enquête d'opinions portant sur les revues de presses afin de vérifier l'intérêt du public pour celles-ci. J'espère que par la même occasion on puisse avoir un retour positif sur la diffusion sélective de l'information et que les usagers fassent des propositions afin de perfectionner celle-ci, s'il y a lieu d'être.

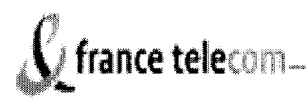

## **Conclusion**

En conclusion on peut dire que ce stage à été enrichissant car il a permis de confronter l'apprentissage acquis au cours de ma maîtrise et la réalité du monde du travail. J'ai ainsi pu me faire une idée plus pratique du rôle de l'information et de la documentation au sein d'une grande entreprise comme France Télécom. Ainsi j'ai pu observer en quoi il est difficile à un centre documentaire de faire sa place au sein de l'entreprise. Il doit sans cesse faire ses preuves et prouver son utilité, car dans une période où France Télécom n'est pas au mieux, les restrictions de budgets sont courantes. Ce stage m'a donc permis aussi de prendre en considération le coût que représente un centre documentaire. Il serait donc intéressant de travailler dans un centre documentaire d'une plus petite entreprise pour comparer les deux et en faire un bilan, afin de se faire une idée complète sur la documentation en entreprise.

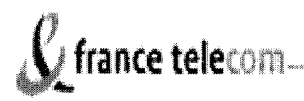

## **BIBLIOGRAPHIE**

- <sup>~</sup>Bruno Martinet et Yves-Michel Marti, *L'intelligence économique, Comment donner de la valeur concurrentielle* à *l'information,* Edition d'Organisation, Paris, 1995.
- <sup>~</sup>Ghéorghiï Vladimirovitch Grigorieff, *Le grand dictionnaire de la micro-informatique et de l'Internet,* Edition Marabout, Alleur (Belgique), 1997.
- <sup>~</sup>David Briot, *Techniques documentaires: Guide pratique pour la gestion et la recherche d'information,* Editions WEKA, Paris, 2002.
- <sup>~</sup>Georges Gardarin, *Maîtriser les bases de données,* modèles et langages, Edition Eyrolles, Paris, 1993.
- <sup>~</sup>IBM, *Initiation à SQL,* Edition IBM, Paris, 2000.
- <sup>~</sup>Jean-Philippe Accart, *L'information profilée,* Archimag n°155, juin 2002.

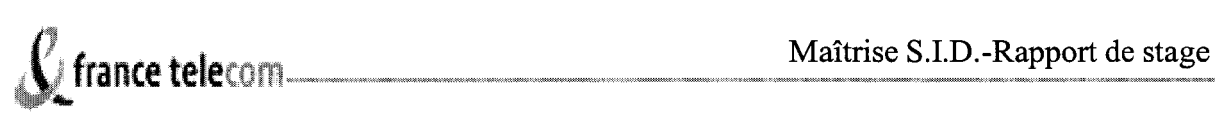

## **Annexes**

## Annexe n°1 :

## **LISTE DES PERIODIQUES**

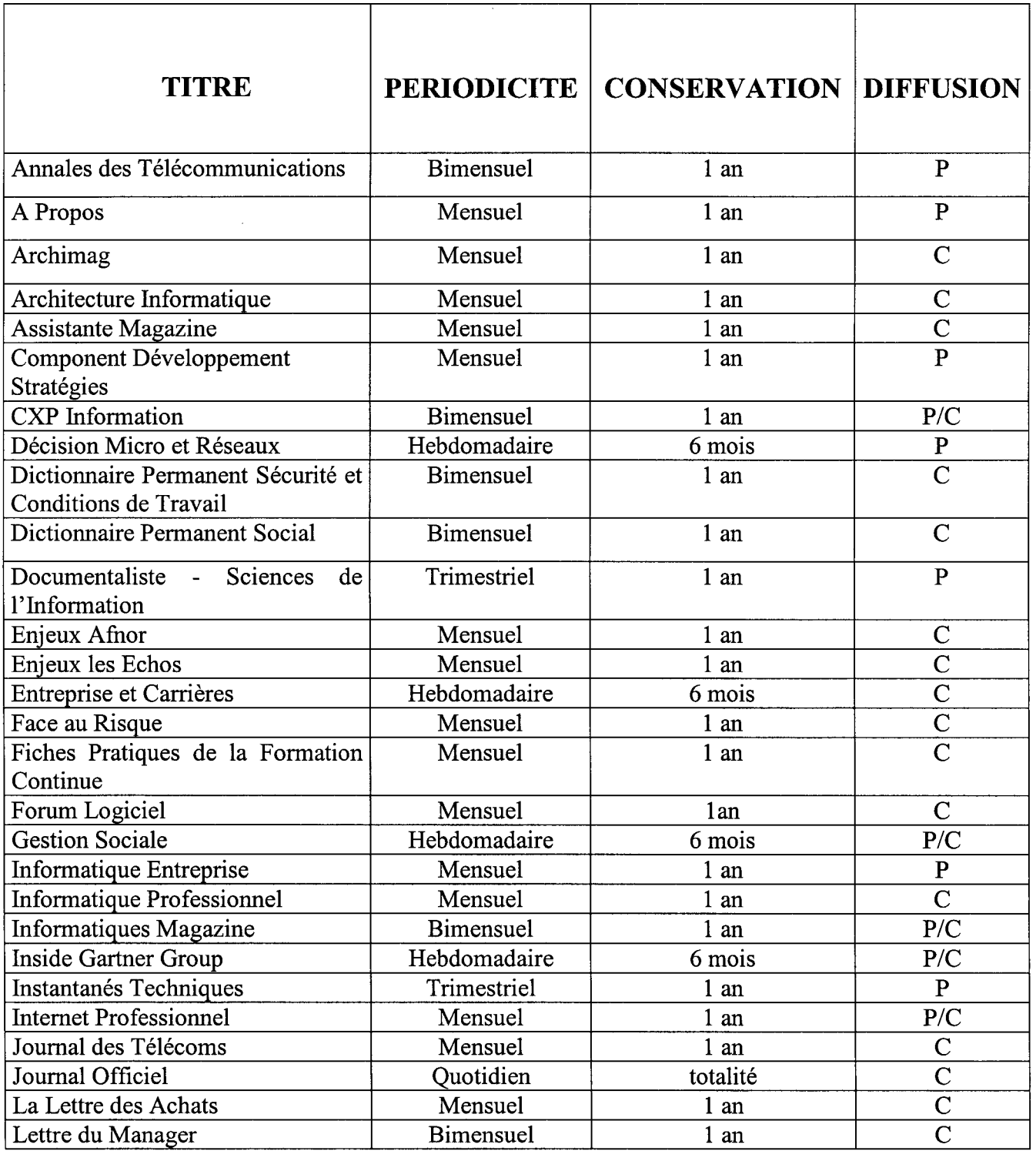

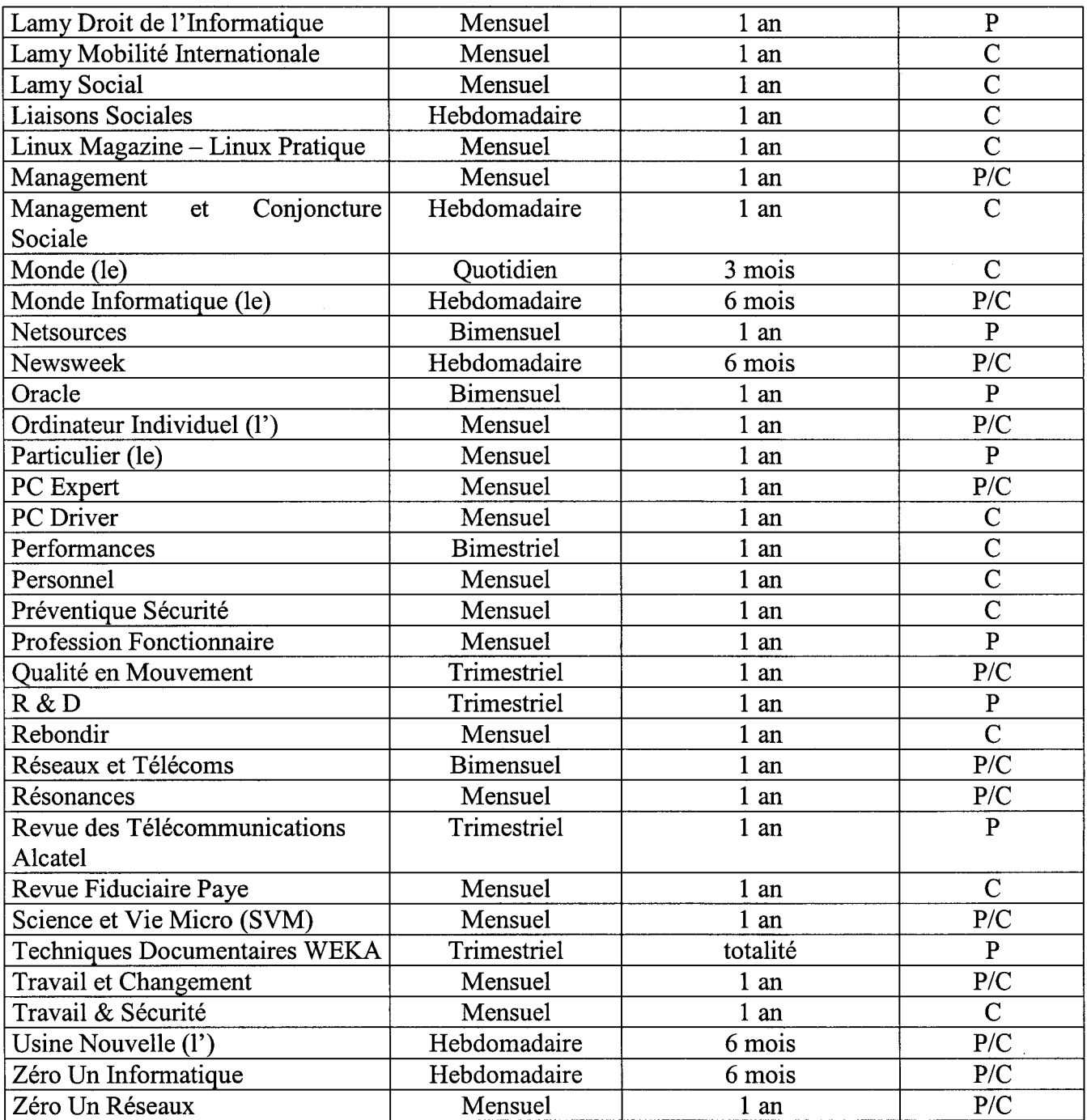

## + DIFFUSION :

- -P: présentoir du CDI
- -C : circulation
- -P/C: 1 exemplaire au CDI, 1 exemplaire en circulation

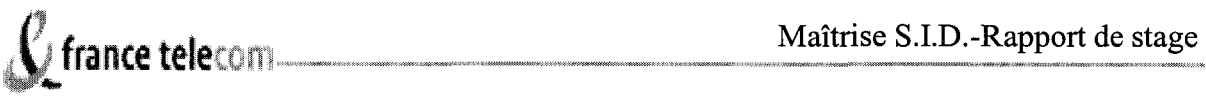

## Annexe n° 2:

## Page d'accueil du kiosque CDI

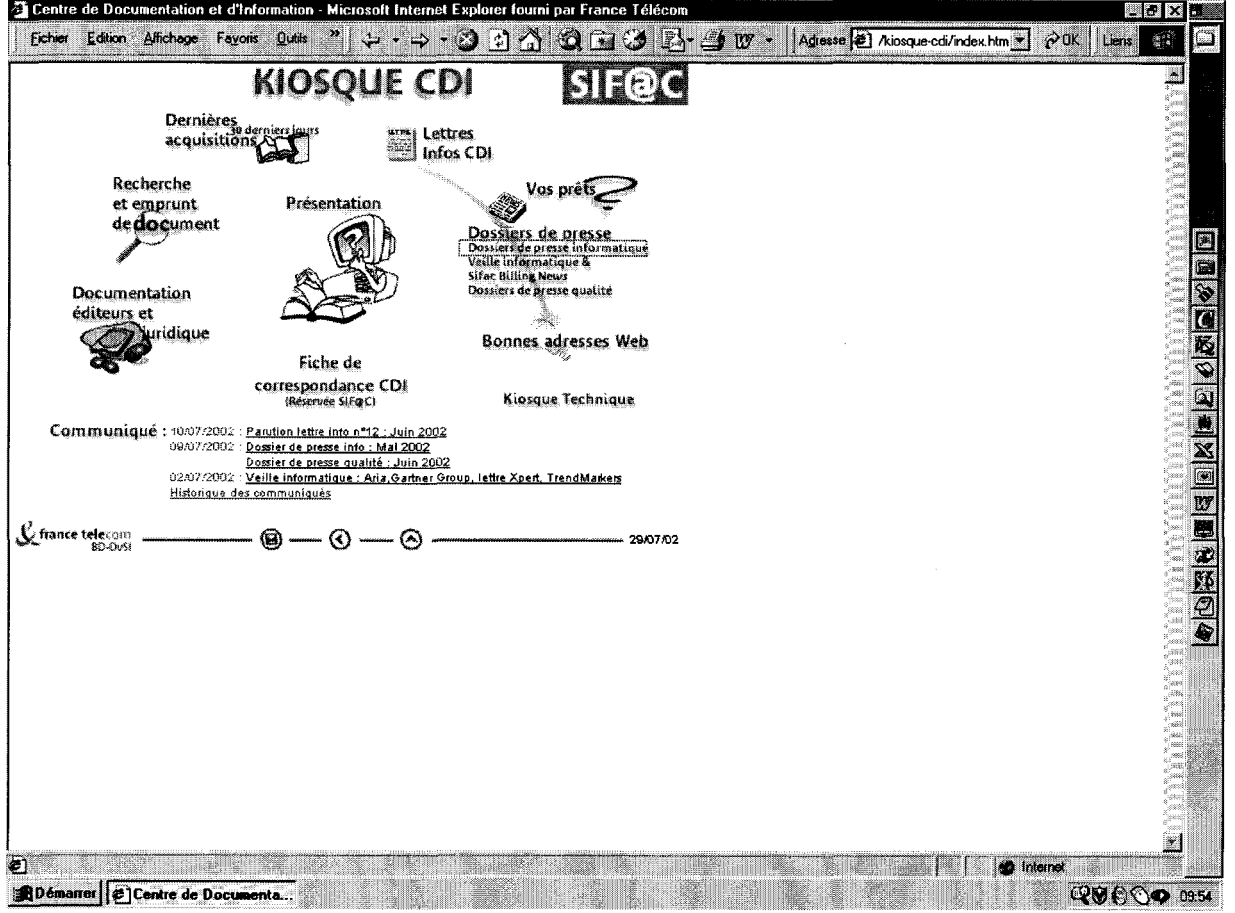

 $\mathcal{A}$ 

 $\sim 10^7$ 

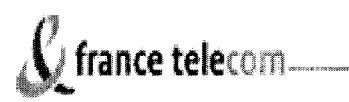

## Annexe n°3 :

#### Lettre information CDI SIF@C n° 12 - juin 2002

Les nouveautés en ligne du kiosque CDI de ce mois portent sur :

-la revue de presse informatique de mai 2002 (signalisation des articles et dossiers de 01 Info et LMI),

- la veille informatique : lettres périodiques Inside Gartner Group, CXP, Trendmarkers et sélection du fil ARIA,

- la revue de presse qualité de juin 2002 et les actualités qualité de l'AFNOR,
- les études disponibles du CXP.

#### **Dossier de presse informatique mai 2002**

- -la sereine ascension de java,
- comparatif: les portails et les outils de gestion de contenu,
- l'informatique en région résiste à la récession,
- -Grenoble et Lyon, moteurs de l'informatique en Rhône-Alpes,
- intégration de logiciels : terrain miné,
- le palmarès des SSII en 2001 : une croissance de 13%,
- le conseil en technologies monte en puissance,
- stockage : les grandes tendances à suivre en 2002,
- applications analytiques : le décisionnel prêt à l'emploi,
- -gestion de contenu: ranger, valider, publier.

#### **Veille informatique** :

#### **INSIDE GARTNER GROUP**

#### *Bulletin du 24/04/2002 :*

- -en 2005, Microsoft sera un des leaders de la gestion des contenus Web,
- les meilleures méthodes d'évaluation et de choix des prestataires de services,

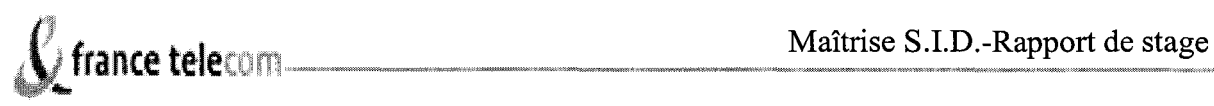

- les occasions perdues de la gestion dans le domaine de la protection des contenus électroniques,

- les meilleures méthodes pour lancer un plan de gestion des actifs informatiques. *Bulletin du 17/04/2002* :

- l'énorme réserve de trésorerie de Microsoft pourrait servir à financer une foule d'acquisitions,

- Microsoft et le bureau électronique : la prudence est recommandée,

- la distribution électronique : comment distribuer des logiciels par-delà le firewall ?,

- les dix meilleures méthodes de sauvegarde et de reprise.

#### *Bulletin du 10/04/2002 :*

- cinq façons d'accroître la perception de la valeur d'un département informatique,

- comment élaborer une politique de conservation des courriers électroniques,

- Microsoft et "l'informatique globale" : comment changer les règles du jeu,

- Microsoft évolue vers une sécurité de niveau professionnel.

*Bulletin du 03/04/2002* :

- comment déterminer le moment auquel rapatrier des services informatiques sous-traités,

- dix leçons concernant le suivi du commerce électronique peuvent éviter de perdre définitivement des clients,

- six étapes pour mettre en place un libre-service Web au sein d'un service client,

- comment gérer les vulnérabilités d'Outlook dans le domaine de la sécurité.

#### **Lettre mensuelle CXP**

Au sommaire de mai 2002 :

- les rencontres CXP des 08 et 22110/2002 (agenda rentrée 2002),

- services on demand : SUN clarifie sa gamme de progiciels,

-sécurité : ActiveSentry 3.0 contrôle pro-actif et Microsoft lance son outil diagnostic,

- EAI : SIEBEL renforce ses partenariats,

- gestion de la connaissance : le marché de la gestion de contenus à l'heure de la concentration

(Documentum intègre les technologies" rich media" de Bulldog Software, ... ),

-serveurs d'applications: comparatifQUALYSTEM LAN-PC et CITRIX

# france telecom

METAFRAME XP,

- intégration de données : Acta Technology annonce des résultats en hausse sur l'exercice 2001,

- applications analytiques : Business Objects lance 3 nouveaux modèles,

-RH : faciliter le dialogue entre les acteurs RH et du contrôle de gestion, les outils du décisionnel appliqués aux RH (offre Informatica),

- finances : Cognos étoffe son offre financière avec un module budgétaire,

-nouvelle version du PackExpert "Gestion comptable",

-ERP: Microsoft acquiert Navision,

-progiciels de gestion: J.D. Edwards propose une nouvelle organisation de son offre produit,

- Supply Chain Event management: la solution de Team on line en place chez Lascad (groupe l'Oréal).

#### **TRENDMARKERS**

Au sommaire de mai 2002 :

- Choosing a technology for data persistence,

- Editorial : take the intranet survey and win !,

- Moving from WebSphere Application Server 3.5.3 to WebSphere Application Server 4.0,

- Feed the monster (Part **11).** 

#### **ARIA**

Sélectionné pour vous :

#### *Fil Aria du 31/05/2002 :*

- les études OVUM présentées en modules sur : les marchés de l'accès (Access@Ovum), l'analyse de la concurrence et les stratégies des opérateurs (CompetitiveCommunications@Ovum), les processus et les outils de gestion des connaissances (e-Knowledge@Ovum), les marchés de l'hébergement et des places de marché électroniques (HostedServices@Ovum), des réseaux IP (IP-Services@Ovum), des services, réseaux et marchés du mobile (Mobile@Ovum), les

offres et les marchés des services informatiques (SoftwareArchitecture@Ovum), et les offres Internet mobile (Wirelesslntemet@Ovum).

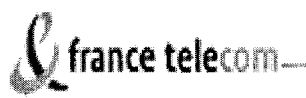

le trafic Internet mondial, les routes, les évolutions du trafic et des prévisions jusqu'en 2006.

#### *Fil Aria du 24/05/2002 :*

- publication par l'IDATE de son panorama des services de télécommunications  $\frac{1}{2}$ en Europe, avec des données sur la réglementation, les évolutions des marchés fixe, mobile, données, Internet,
- l'Atlas des mobiles : l'étude incontournable sur les mobiles dans le monde, les marchés, les acteurs, les technologies.
- *Fil Aria du 17/05/2002 :*   $\blacksquare$
- une analyse du marché et de l'évolution des principaux opérateurs historiques  $\blacksquare$ européens,
- Une analyse de la chaîne de valeur de l'offre mobile.  $\overline{a}$

#### *Fil Aria du 03/0512002 :*

- une analyse de la rentabilité des opérateurs télécom et mobile en Europe et aux USA.

#### Sélection de la Lettre ARIA n° 11 du 29/05/2002

(synthèses périodiques et échos du marché recueillis par les analystes de l'Aria) :

- Microsoft vu par Gartner : l'entrée dans une nouvelle ère,  $\mathbf{r}$
- la télématique routière à un carrefour,  $\blacksquare$
- e-CRM : stratégies et performances des entreprises françaises.  $\overline{a}$ (accès par mot de passe réservé aux adhérents de l'Ari@, ou sur demande au CDI).

#### Dossier de presse qualité de juin 2002 :

- de la hantise à la prévention des risques...,
- comment cartographier vos processus ?,
- les bonnes pratiques : l'auto-évaluation selon le modèle EFQM.

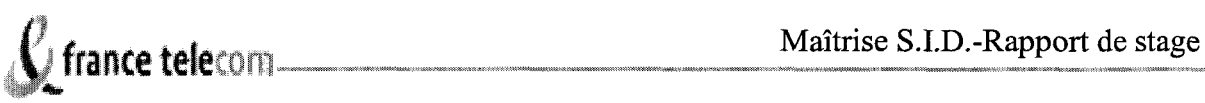

#### Nouvelles études disponibles

#### CXP (PackExperts)

Chaque PackExpert comprend une Synthèse et Perspectives, un Etat de l'Art, une Check Liste, un Comparatif Progiciels, un glossaire et un Guide Méthodologique.

#### Serveurs d'applications web (PackExpert- fin 2001)

- progiciels comparés : Borland Appserver, iPlanet Application Server, Weblogic Server et W ebSphere Application Server Advanced Edition.

e-Businees Intelligence : portails décisionnels d'entreprise et reporting sur le Web (PackExpert - fin 2001)

-progiciels comparés: BI/SUITE, Brio Performance Suite, Jasmine Suite, MicroStrategy, Powerplay.

#### CRM et e-business (PackExpert - fin 2001)

-progiciels comparés: Clarify eFrontOffice, Conso+, Invensys CRM, mySAP CRM, ONYX, Oracle CRM, People Soft CRM, PNOTAL eRelationship 2000.

Systèmes de Gestion de Documents Electroniques (PackExpert - fin 2000)

-progiciels comparés : DOCS OPEN, DOCUMENTUM 41, DOMINO.DOC,

DORIS/FLORA, LIVELINK INTRANET, PANAGON CONTENT SERVICES.

Notre équipe est à votre disposition pour répondre à votre besoin d'information et vous donne rendez- vous pour la prochaine lettre d'information n° 13 prévue en début août 2002.

Bonne lecture

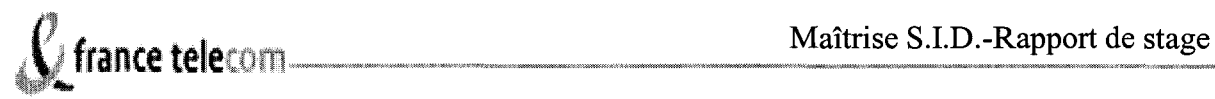

Annexe n° 4:

#### Une sélection des dossiers de presse informatique

#### Mai2002

#### La sereine ascension de Java

01 Informatique -  $31/05/2002$  - n° 1681 (dossier 5 pages)

(p.34) : 42% des entreprises ont adopté Java 7 ans après son apparition. Cette technologie convainc surtout dans la diffusion de l'existant sur le web, J2EE jouant le rôle de fédérateur. La durée de vie d'une plate-forme logicielle pérenne est estimée à 20 ans. Java 2 apparue en 1998 bénéficie d'un édifice solide de J2EE mais pour réussir au-delà du frontal web, J2EE devra passer de nombreuses épreuves, .Net étant la dernière en date. Pour être le point d'ancrage des SI, J2EE s'arme de nouveaux services qui améliorent ses capacités d'intégration et de persistance des données. L'optimisation d'applications J2ME (Java 2 Micro Edition) pour les terminaux de téléphonie est sur les rails mais reste difficile.

Comparatif : les portails et les outils de gestion de contenu

01 Informatique -  $31/05/2002$  - n° 1681 (comparatif 1 page)

(p.18) : aucun logiciel ne satisfait aux besoins d'un portail d'entreprise, pèchant soit dans la gestion de contenu, soit dans la connexion aux applications. Sur les 11 logiciels, 2 portails d'intégration sont conseillés : Plumtree 4.5 par son approche packagée facilitant son déploiement et limitant les coûts mais avec des capacités d'adaptation limités, Hummingbird EIP 4.0 par la puissance de son framework d'intégration mais ardu à manipuler. Pour la gestion de contenu, à retenir : Documentum 4i qui se distingue dans la catégorisation des documents, leur publication et l'automatisation des processus, et le produit Spip, logiciel libre et distribué gratuitement pour mettre en place une solution de gestion de contenu web standard.

L'informatique en région résiste à la récession

Monde Informatique (Le)- 31/05/2002- n° 941 (dossier 14 pages)

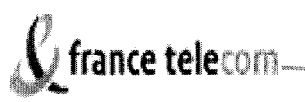

(p. 34) :Le Grand Ouest et particulièrement la Bretagne est riche en entreprises télécom mais si les difficultés du secteur sont réelles, le secteur des nouvelles technologies est plus diversifié. Le Nord-Pas-de-Calais s'inscrit dans la durée comme un acteur majeur des

technologies de l'information et des communications et la Haute Normandie reste happée par l'Ile-de -France. La région Rhône-Alpes hésite à croire au redémarrage des technologies de l'information, mais Lyon et Grenoble captent l'essentiel de l'activité dans ce domaine et connaissent un frémissement. Le Grand Centre se bat pour attirer les entreprises technologiques et les garder. Après 3 années d'un fort dynamisme pour l'industrie, en particulier aéronautique, le secteur informatique marque une pause, et l'Aquitaine et Midi-Pyrénées se rapprochent pour résister. Le Grand Est joue la carte de l'Europe. La crise a touché toutes les zones géographiques qui ont subi durement le retournement de conjoncture en Méditerranée mais n'empêche pas la création d'entreprises.

#### Grenoble et Lyon, moteurs de l'informatique en Rhône-Alpes

#### **01 Informatique-** 24/05/2002- n° 1680 (dossier 6 pages)

(p.30) : Innovations technologiques d'un côté, services et gestion de l'autre, la région construit l'informatique des PMI. Si Grenoble est un pôle innovant en matière d'informatique technique et embarquée, Lyon est davantage tourné vers l'informatique de gestion et se distingue par un tissu dense de PME industrielles d'où émergent des projets extranets interentreprises adaptés aux petites structures. Si depuis plusieurs mois, le marché de l'emploi pour les informaticiens est figé, les recruteurs perçoivent une reprise qui semble s'amorcer. Les formations informatiques sont nombreuses et de bonne qualité (cf établissements et spécialités enseignées). La forte concurrence des SSII joue sur les prix (cf tableau Chiffre d'affaires des SSII en 2001), avec un marché généraliste sur Lyon et un marché orienté vers les projets innovants (Grenoble et Annecy). L'innovation à Grenoble est sur tous les fronts, des nanotechnologies aux nouveaux usages des futurs objets communicants, de la création de l'usine de Crolles pour la prochaine génération de puces à l'hébergement de 45 start up.

#### Intégration de logiciels : terrain miné

#### **Monde Informatique** (Le)- 24/05/2002- n° 939 (dossier 2 pages)

(p. 30) : un même éditeur ne peut pas fournir toutes les offres nécessaires à la gestion d'une entreprise. Partenariats, alliances et accords technologiques doivent en principe résoudre tous les problèmes mais la réalité est souvent différente. Les 10 conseils pour optimiser l'intégration des offres.

#### Le palmarès des SSII en 2001 : une croissance de 13%

#### **01 Informatique-** 17/05/2002- n° 1679 (enquête 4 pages)

(p. 8) : les 3 premières sociétés par leur chiffre d'affaires sont IBM Global Services, Cap Gemini Ernst & Young et Atos Origin sur le marché français des logiciels et services, Cap Gemini Ernst & Young, SchlumbergerSema et Atos Origin au niveau mondial. Cap Gemini, IBM Global Services et Atos origin se partagent le marché français des services, Microsoft, IBM Software et Oracle le marché français des logiciels.Pour 2002, le taux de croissance pourrait être de l'ordre de 6% grâce à l'infogérance et la tierce maintenance applicative (TMA), le redémarrage de l'ingénierie et l'intégration de systèmes, le conseil subit le naufrage due-business. La véritable reprise est attendue pour 2003.

#### Le conseil en technologies monte en puissance

#### **Monde Informatique** (Le)- 17/05/2002- n° 940 (dossier 2 pages)

(p. 24) : le conseil en technologies permet aux entreprises de bénéficier du savoir-faire pointu de prestataires pluridisciplinaires. 12 des principales SSII de conseil en technologies présentent les principales prestations liées aux TIC, les secteurs d'activité clients, le % des TIC dans le CA, ... (source Syntec Informatique).

#### Stockage : les grandes tendances à suivre en 2002

#### **01 Informatique-** 10/05/2002- n° 1678 (dossier 6 pages)

(p. 30) : en 2001 la plupart des acteurs ont affiché des pertes. Néammoins les nouvelles tendances du stockage (logiciels d'administration ouverts, sécurisation des données) pourraient relancer à terme la croissance du secteur. Si les logiciels d'administration SAN sont nombreux, leurs frontières fonctionnelles entre la gestion des espaces de stockage et la supervision ne sont pas toujours claires (cf tableau commenté de 8 logiciels). Les offres de SRM (Storage Resource Management) oeuvrent pour la qualité de service du stockage (niveau de service offert par les ressources). La réplication par le protocole IP rendrait la réplication moins coûteuse en cas de désastre. Le prix des disques durs a tellement baissé

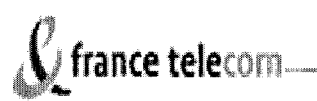

qu'ils concurrencent la bande magnétique et le scénario le plus probable sera de recourir aux disques durs pour la sauvegarde et à la bande pour l'archivage.

(p. 6) : les éditeurs comme Computer Associates ou Veritas lancent leurs nouveaux produits pour administrer les réseaux de stockage et les constructeurs comme HDS et IBM se lancent

dans la virtualisation et les framework d'administration. EMC lance une nouvelle baie de disque dédiée à l'archivage.

#### Applications analytiques : le décisionnel prêt à l'emploi

#### **01 Informatique-** 03/05/2002- n° 1677 (dossier 6 pages)

(p. 30) :Les éditeurs proposent de véritables solutions fonctionnelles et packagées mais qui se révèlent parfois plus coûteuses pour l'entreprise que des développements internes. Les logiciels de gestion de la performance de l'entreprise sont techniquement mûrs et les éditeurs peaufinent l'interface utlisateurs pour élargir leur public aux opérationnels de l'entreprise. Ces indicateurs peuvent être déployés en intranet et disposer d'interfaces graphiques (cf offre 8 solutions d'analyse de la performance). Les applications analytiques dévolues à la relation client se fait au travers de packages prêts à l'emploi (cf offre de 11 solutions de la GRC analytique). La prédiction est un atout pour l'analyse des clics dont les outils s'insèrent dans des offres plus globales (cf offre de 10 solutions d'analyse du comportement des internautes). Si l'ensemble des métiers commence à être couvert par les solutions analytiques, elles ne sont pas toutes adaptées aux besoins des entreprises au point que certains cabinets d'analyse encouragent le développement maison de telles solutions (cf 9 applications analytiques verticales).

#### Gestion de contenu : ranger, valider, **publier**

#### **Monde Informatique (Le)-** 03/05/2002- n° 937 (article 1 page)

(p. 20) : la gestion de contenu a pour ambition d'apporter de l'information ciblée à un maximum d'utilisateurs et sépare le fond de la forme des documents pour faciliter leur publication en ligne. Une mutation par rapport à la gestion électronique de documents. les 3 étapes de la gestion de contenu sont la production de contenu et l'alimentation du référentiel, la mise en conformité du contenu avec l'environnement et les supports de publication et la publication par la personnalisation de serveurs d'applications.

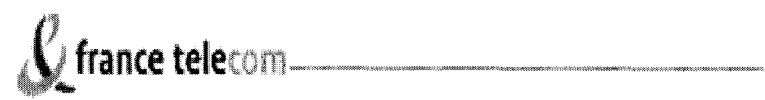

## Annexes n°5 :

## Enquêtes de satisfaction

Le 27/11/2001

*Connaissez-vous* 

## Le Kiosque CDI

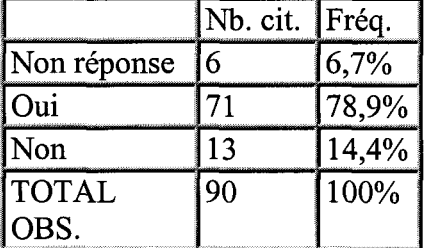

## Le Kiosque Technique

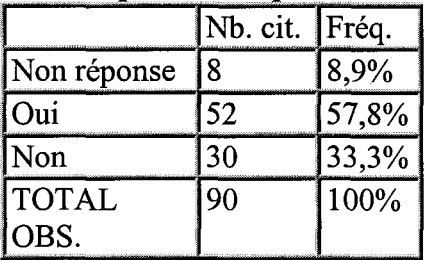

#### 2 Quelles rubriques utilisez-vous dans le kiosque CDI ?

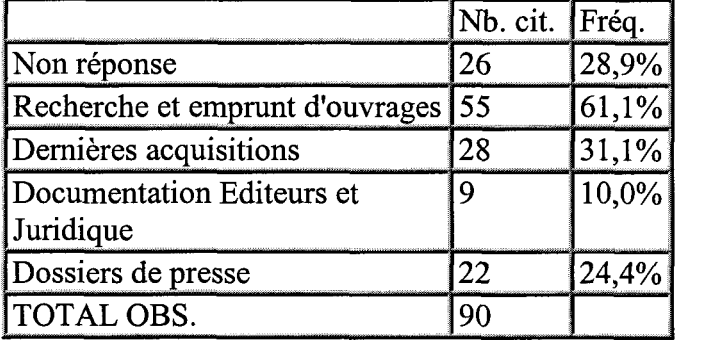

#### 3 Quelles rubriques utilisez-vous dans le kiosque technique ?

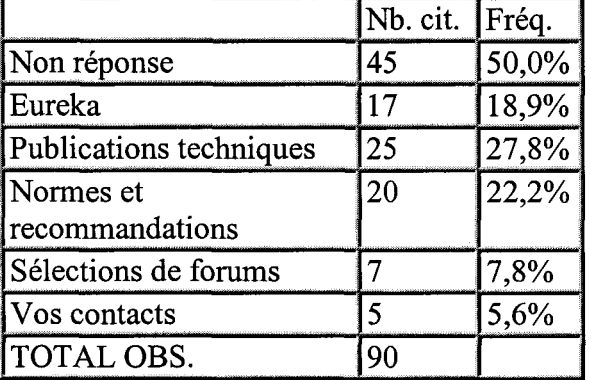

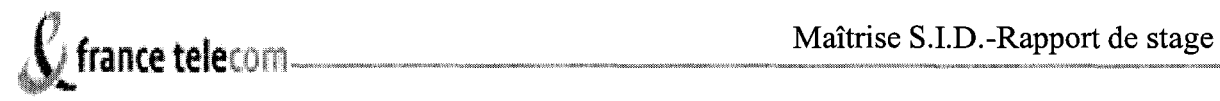

#### *Lisez-vous*

La lettre d'information du CDI

|             | Nb. cit.   Fréq. |       |
|-------------|------------------|-------|
| Non réponse | 18               | 20,0% |
| Oui         | 40               | 44,4% |
| Non         | 32               | 35,6% |
| ITOTAL      | 90               | 100%  |
| OBS.        |                  |       |

#### La lettre d'information du Kiosque Technique

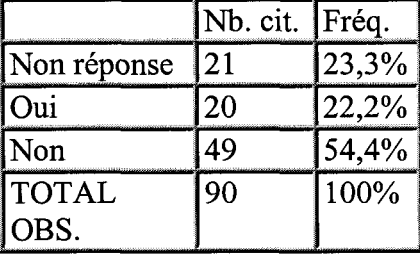

#### 5 Utilisez-vous la fonction de recherche ?

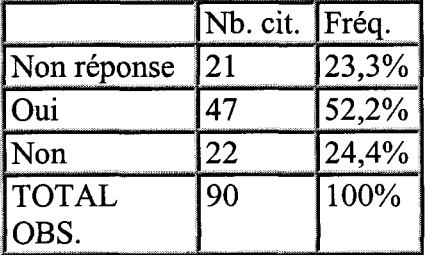

## 6 Au moyen de quel accès ?

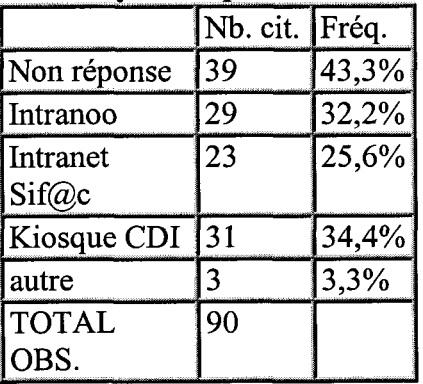

#### 7 Globalement, les services proposés répondent-ils à votre attente ?

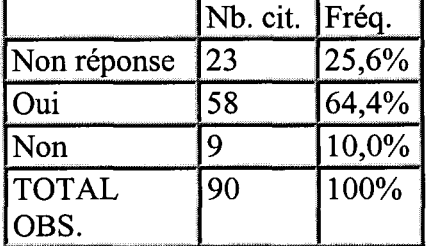

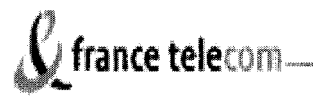

#### **Pourquoi**

Un livre doit être consultable avant de le commander, il faudrait au moins pouvoir accéder à son sommaire....

Je ne me repère pas bien dans tous ces services. Les normes et recommandations ne sont pas à jour.

Emprunt en ligne très convivial Accès aux informations simplifiées et plus rapides

Parce que les moyens de recherche sont efficaces

Kiosque CDI, j'aimerais une revue de presse à lire en ligne.

Docs jusque là acquises sur fonds personnels

Réflexe de recherche sur l'intranoo FT seule la doc papier justifie un service de doc locale désormais on peut 'imprimer sur place on n'a pas besoin d'aller au CDI (sauf à habiter juste à côté) un CDI local ou par service ne se justifie plus l'avenir est au CDI niveau DvSI pour l'informatique et FT pour les reste

Mauvaise gestion en ce qui concerne "normes et recommandations"

Informations de synthèse pertinentes sur le CDI J'y ai trouvé des ouvrages utiles à mon activité Un bon complément à l'information (trop) exhaustive d'Arianet pour mon activité Un relai de nos publications (SBN)

Réponses rapides et pertinentes

Bonne efficacité et pertinence de la réponse. Liste complète et critères nombreux et précis.

merci de communiquer davantage sur l'actualité propre du projet CDI: nouveaux ouvrages en bibliothèque, politique d'acquisition, politique de diffusion de la connaissance, protocole pour l'emprunt d'ouvrage, notes synthétiques sur les techno, enquêtes sur les principaux centres d'intérêt des pratiquants du CDI, etc

Je vais aller voir le kiosque technique car cela ne me dit rien

centralisation de l'information facilité d'accès à l'information Mise à jour ponctuelle des informations présentes

Le kiosque technique permet rapidement d'avoir l'information recherchée.

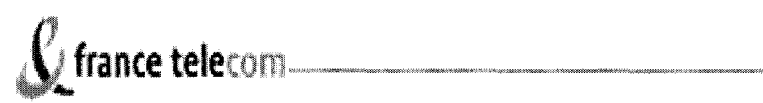

#### Donnez une appréciation pour chaque kiosque Kiosque CDI

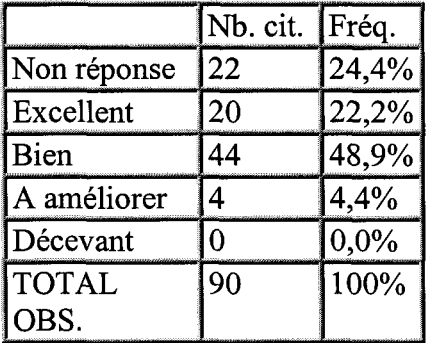

## Kiosque technique

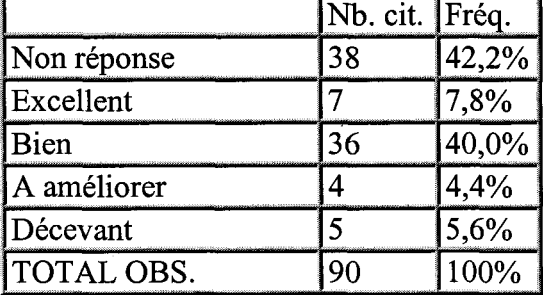

9 Nous envisageons de regrouper les deux kiosques en un kiosque unique, êtes-vous favorable à cette fusion ?

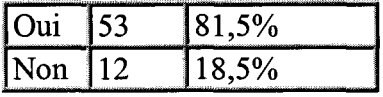

#### 10 Souhaitez-vous une information sur ces kiosques?

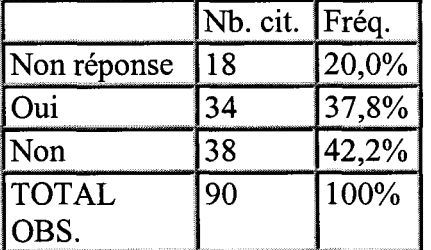

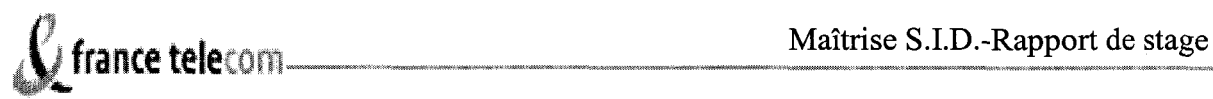

Annexe n°6 :

## **Les Requêtes SQL** :

La requête mise en place pour le profil **Informatique** est donc la suivante :

SELECT\*FROM ILS\_DOC WHERE ((DOC\_TITRE LIKE 'informatique') OR (DOC\_AB LIKE 'informatique') OR (DOC\_ DL LIKE 'informatique') OR (DOC\_ TITRE LIKE 'architecture') OR (DOC\_AB LIKE 'architecture') OR (DOC\_DL LIKE 'architecture') OR (DOC\_ TITRE LIKE 'bases de données') OR (DOC\_ AB LIKE 'bases de données') OR (DOC\_DL LIKE 'bases de données') OR (DOC\_TITRE LIKE 'ergonomie') OR (DOC\_AB LIKE 'ergonomie') OR (DOC\_ DL LIKE 'ergonomie') OR (DOC\_ TITRE LIKE 'poste de travail') OR (DOC\_DL LIKE 'poste de travail') OR (DOC\_AB LIKE 'poste de travail') or ((DOC\_TITRE LIKE 'système') AND (DOC\_TITRE LIKE 'exploitation')) OR ((DOC\_AB LIKE 'système') AND (DOC\_AB LIKE 'exploitation')) OR ((DOC\_DL LIKE 'système') AND (DOC\_DL LIKE 'exploitation'))) ORDER BY DOC\_DAT\_CREAT DESC

La requête mise en place pour le profil **Télécom** est donc la suivante :

SELECT \*FROM ILS\_DOC WHERE ((DOC\_TITRE LIKE 'télécom%') OR (DOC\_AB LIKE 'télécom%') OR (DOC\_DL LIKE 'télécom%') OR (DOC\_TITRE LIKE 'opérateur') OR (DOC\_AB LIKE 'opérateur') OR (DOC\_DL LIKE 'opérateur') OR (DIC\_TITRE LIKE 'fixe') OR (DOC\_AB LIKE 'fixe') OR (DOC\_DL LIKE 'fixe') OR (DOC\_TITRE LIKE 'mobile') OR (DOC\_AB LIKE 'mobile') OR (DOC\_DL LIKE 'mobile')) ORDER BY DOC\_DAT\_CREAT DESC

La requête mise en place pour le profil **Facturation** est donc la suivante :

SELECT\*FROM ILS\_DOC WHERE ((DOC\_TITRE LIKE 'facturation') OR ( DOC\_DL LIKE 'facturation') OR (DOC\_AB LIKE 'facturation')) ORDER BY DOC\_DAT\_CREAT DESC

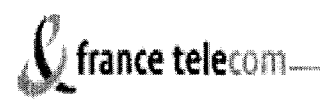

La requête mise en place pour le profil **Qualité** est donc la suivante :

SELECT \*FROM ILS\_DOC WHERE ((DOC\_TITRE LIKE 'qualit%') OR (DOC\_TITRE LIKE 'norm%') OR (DOC\_TITRE LIKE 'ISO') OR (DOC\_TITRE LIKE 'audit') OR ( DOC TITRE LIKE 'AFNOR') OR (DOC\_ AB LIKE 'qualit%') OR (DOC\_ AB LIKE 'norm%') OR (DOC\_AB LIKE 'ISO') OR (DOC\_AB LIKE 'ISO') OR (DOC\_AB LIKE 'audit') OR (DOC\_AB LIKE 'AFNOR') OR (DOC\_DL LIKE 'qualit%') OR (DOC\_DL LIKE 'norm%') OR (DOC\_DL LIKE 'ISO') OR (DOC\_DL LIKE 'audit') OR (DOC\_DL LIKE 'AFNOR') OR (DOC\_EDITEUR LIKE 'AFNOR')) ORDER BY DOC\_DAT\_CREAT DESC

La requête mise en place pour le profil **Sécurité** est la suivante :

SELECT\*FROM ILS\_DOC WHERE ((DOC\_TITRE LIKE 'firewall') OR (DOC\_TITRE LIKE 'securi%') OR (DOC\_TITRE LIKE 'anti-virus') OR (DOC\_TITRE LIKE 'piratage') OR (DOC\_DL LIKE 'firewall') OR (DOC\_DL LIKE 'securi%') OR (DOC\_DL LIKE 'anti-virus') OR (DOC\_DL LIKE 'piratage') OR (DOC\_AB LIKE 'firewall') OR (DOC\_AB LIKE 'secur%') OR (DOC\_AB LIKE 'anti-virus') OR (DOC\_AB LIKE 'piratage')) ORDER BY DOC DAT EDIT DESC

La requête mise en place pour le profil **Réseau** est la suivante :

SELECT\*FROM ILS\_DOC WHERE ((DOC\_TITRE LIKE 'web') OR (DOC\_TITRE LIKE'portail') OR (DOC\_ TITRE LIKE 'infrastructure') OR (DOC\_ TITRE LIKE 'stockage') OR (DOC\_ TITRE LIKE 'archivage') OR (DOC\_ TITRE LIKE 'serveur') OR (DOC\_ TITRE LIKE 'adsl') OR (DOC\_TITRE LIKE 'haut débit') OR (DOC\_DL LIKE 'web') OR (DOC\_DL LIKE 'portail') OR (DOC\_DL LIKE 'infrastucture') OR (DOC\_DL LIKE 'stockage') OR (DOC\_DL LIKE 'archivage') OR (DOC\_DL LIKE 'serveur') OR (DOC\_DL LIKE 'adsl') OR (DOC\_DL LIKE 'haut débit') OR (DOC\_AB LIKE 'web') OR (DOC\_AB LIKE 'portail') OR (DOC\_ AB LIKE 'infrastructure') OR (DOC\_ AB LIKE 'stockage') OR (DOC\_ AB LIKE 'archivage') OR (DOC\_ AB LIKE 'serveur') OR (DOC\_ AB LIKE 'adsl') OR (DOC\_ AB LIKE 'haut débit')) ORDER BY DOC\_DAT\_EDIT DESC

·----·~""""'--·---"'·--"~'-·---·--«" ------~·--~

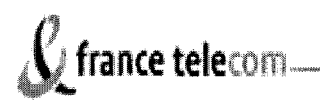

La requête mise en place pour le profil **Achat** est donc la suivante :

SELECT \*FROM ILS\_DOC WHERE ((DOC\_TITRE LIKE 'fournisseur') OR (DOC\_AB LIKE 'fournisseur') OR (DOC\_ AB LIKE 'fournisseur') OR (DOC\_ TITRE LIKE 'achat') OR (DOC\_ AB LIKE 'achat') OR (DOC\_ AB LIKE 'achat') OR (DOC\_ TITRE LIKE 'SSII') OR (DOC\_AB LIKE 'SSII') OR (DOC\_AB LIKE 'SSII')) ORDER BY DOC\_DAT\_CREAT DESC

La requête mise en place pour le profil **Ressource humaine** est donc la suivante :

SELECT \*FROM ILS\_DOC WHERE ((DOC\_TITRE LIKE 'ressource humaine') OR (DOC\_AB LIKE 'ressource humaine') OR (DOC\_DL LIKE 'ressource humaine') OR (DOC\_ TITRE LIKE 'réduction du temps de travail') OR (DOC\_ AB LIKE 'réduction du temps de travail') OR (DOC\_DL LIKE 'réduction du temps de travail') OR (DOC\_TITRE LIKE 'formation') OR (DOC\_AB LIKE 'formation') or (DOC\_DL LIKE 'formation') OR (DOC\_TITRE LIKE 'management') OR (DOC\_AB LIKE 'management') OR (DOC\_DL LIKE 'management')) ORDER BY DOC\_DAT\_CREAT DESC

La requête mise en place pour le profil **Progiciel** est donc la suivante :

SELECT \*FROM ILS\_DOC WHERE ((DOC\_TITRE LIKE 'progiciel%') OR (DOC\_AB LIKE 'progiciel%') OR(DOC\_DL LIKE 'progiciel%') OR (DOC\_TITRE LIKE 'crm') OR (DOC\_DL LIKE 'crm') OR (DOC\_AB LIKE 'crm')OR (DOC\_TITRE LIKE 'erp') OR (DOC\_DL LIKE 'erp') OR (DOC\_AB LIKE 'erp') OR (DOC\_TITRE LIKE 'km') OR (DOC\_DL LIKE 'km') OR (DOC\_AB LIKE 'km')OR (DOC\_TITRE LIKE 'knowledge management') OR (DOC\_DL LIKE 'knowledge management') OR (DOC\_AB LIKE 'knowledge management') OR (DOC\_ TITRE LIKE 'datawarehous') OR (DOC\_ DL LIKE 'datawarehous') OR (DOC\_AB LIKE 'datawarehous')) ORDER BY DOC\_DAT\_CREAT DESC